COHATA

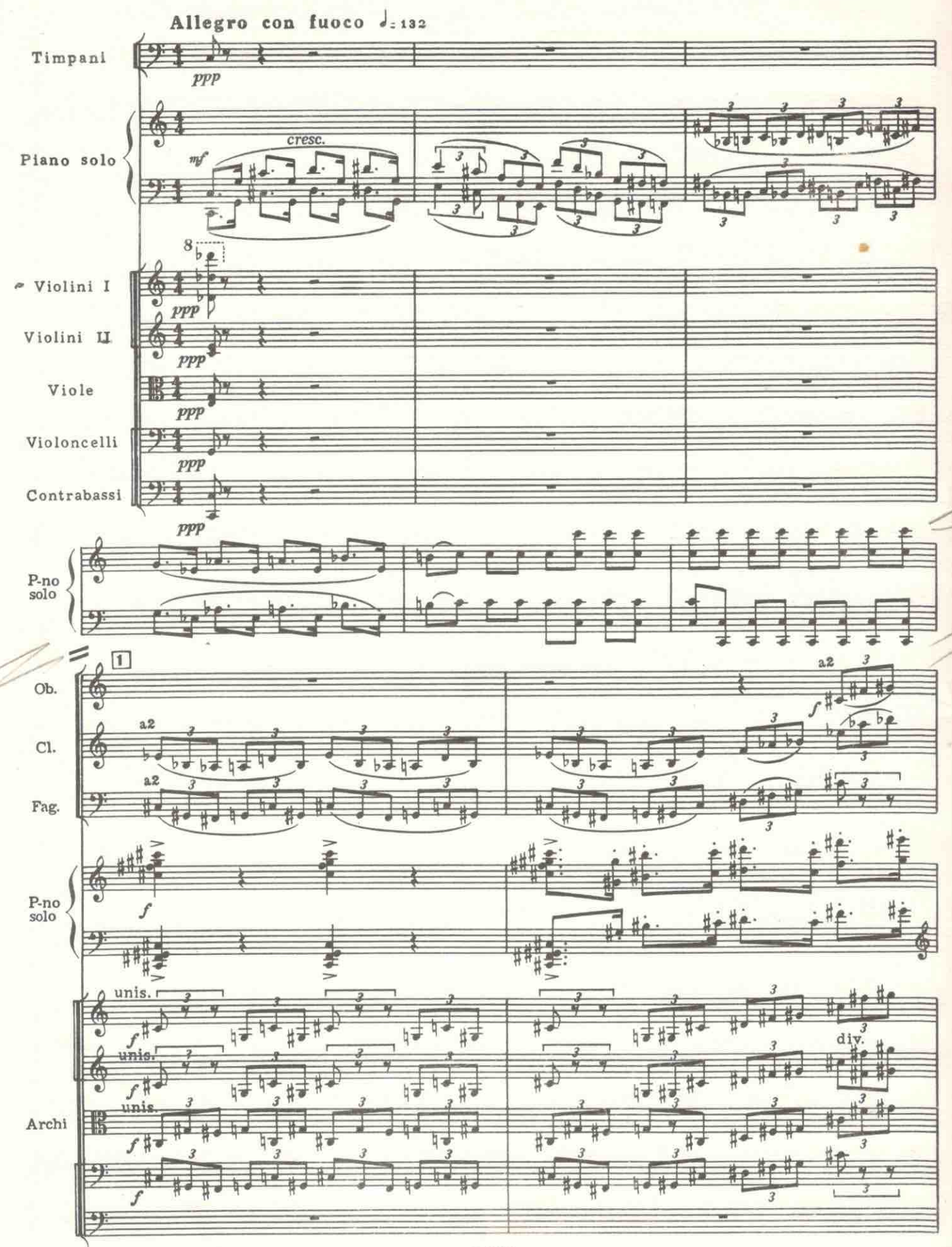

 $\stackrel{\scriptstyle >}{\scriptstyle \sim} 5403$  K

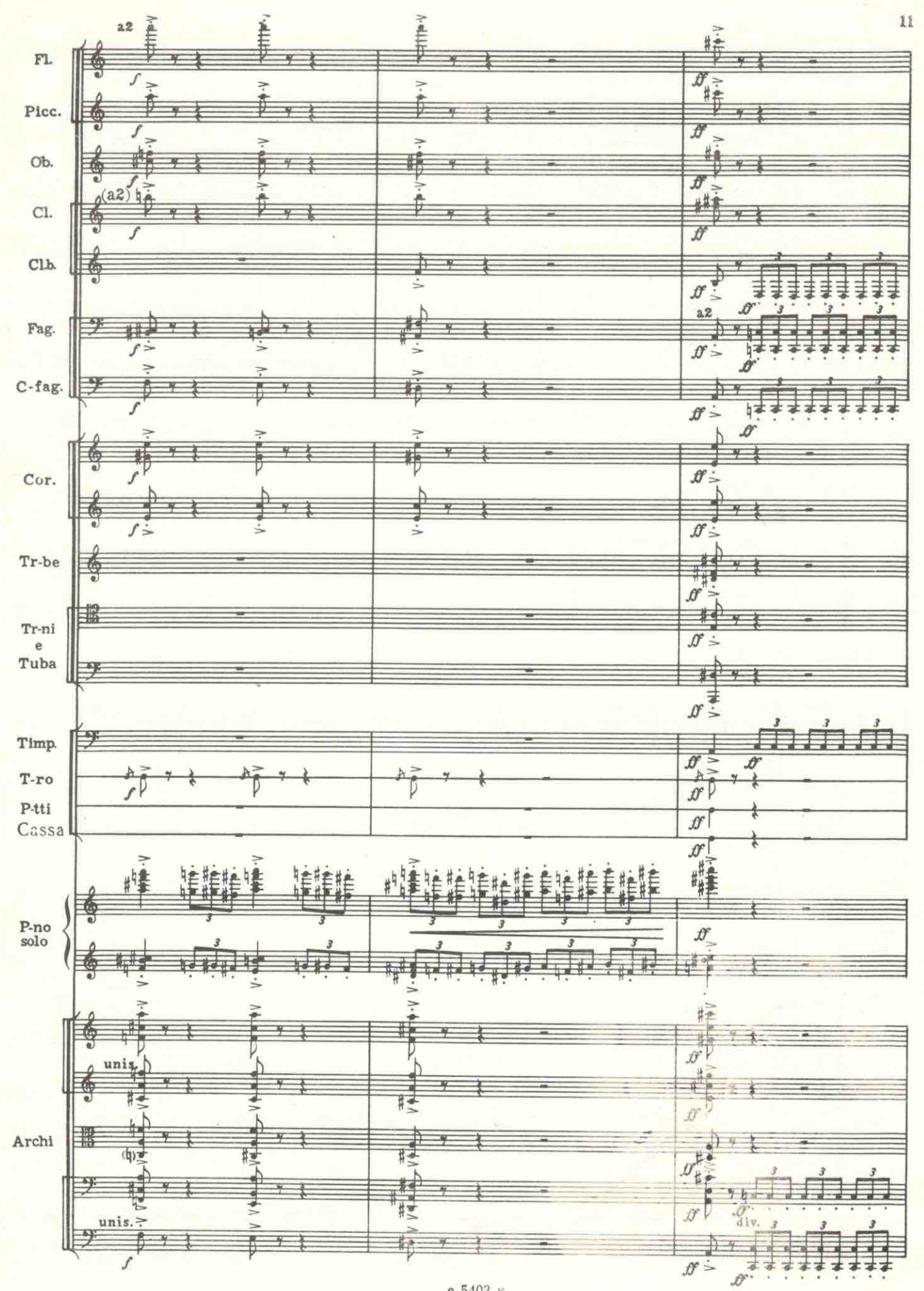

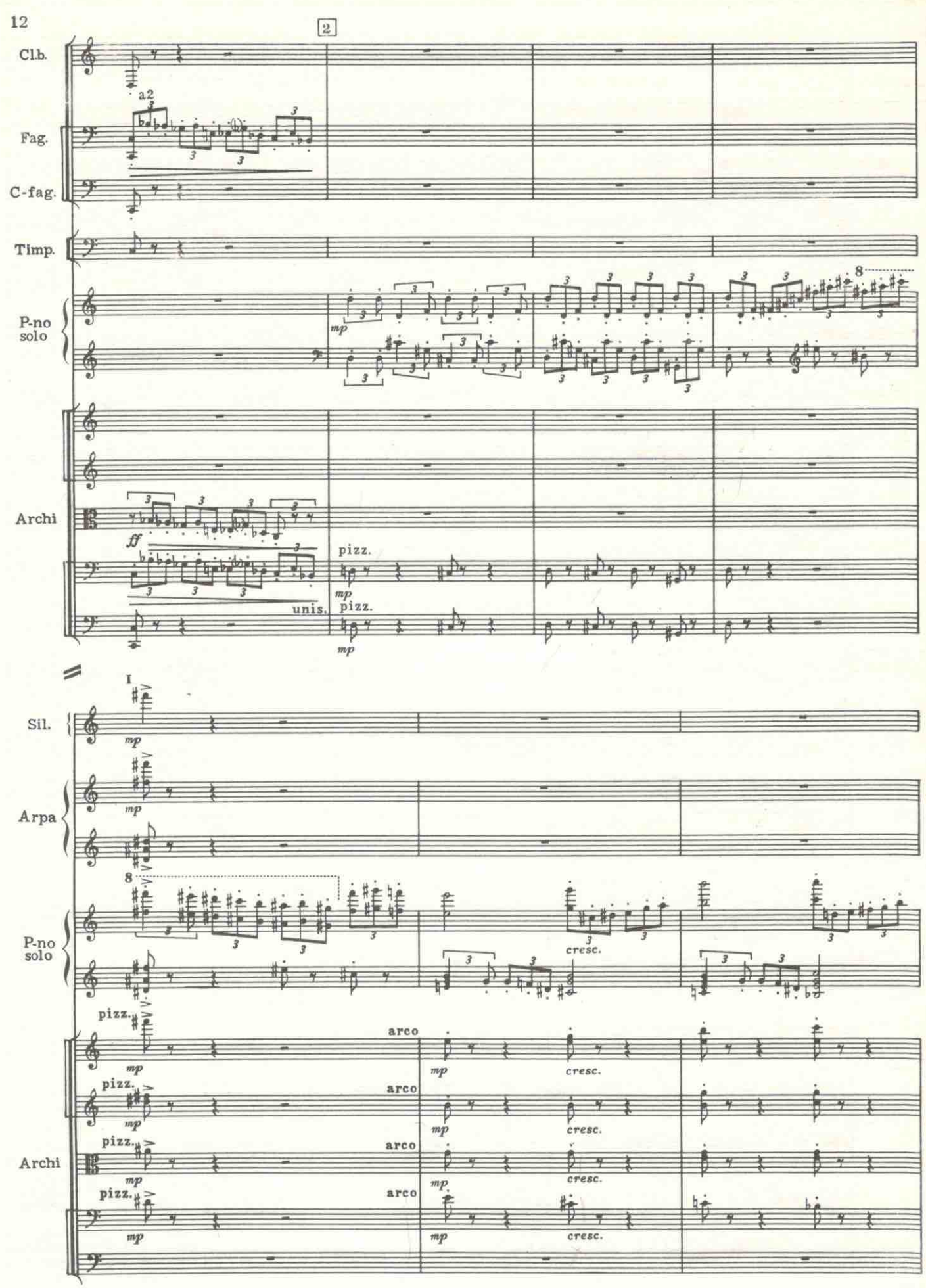

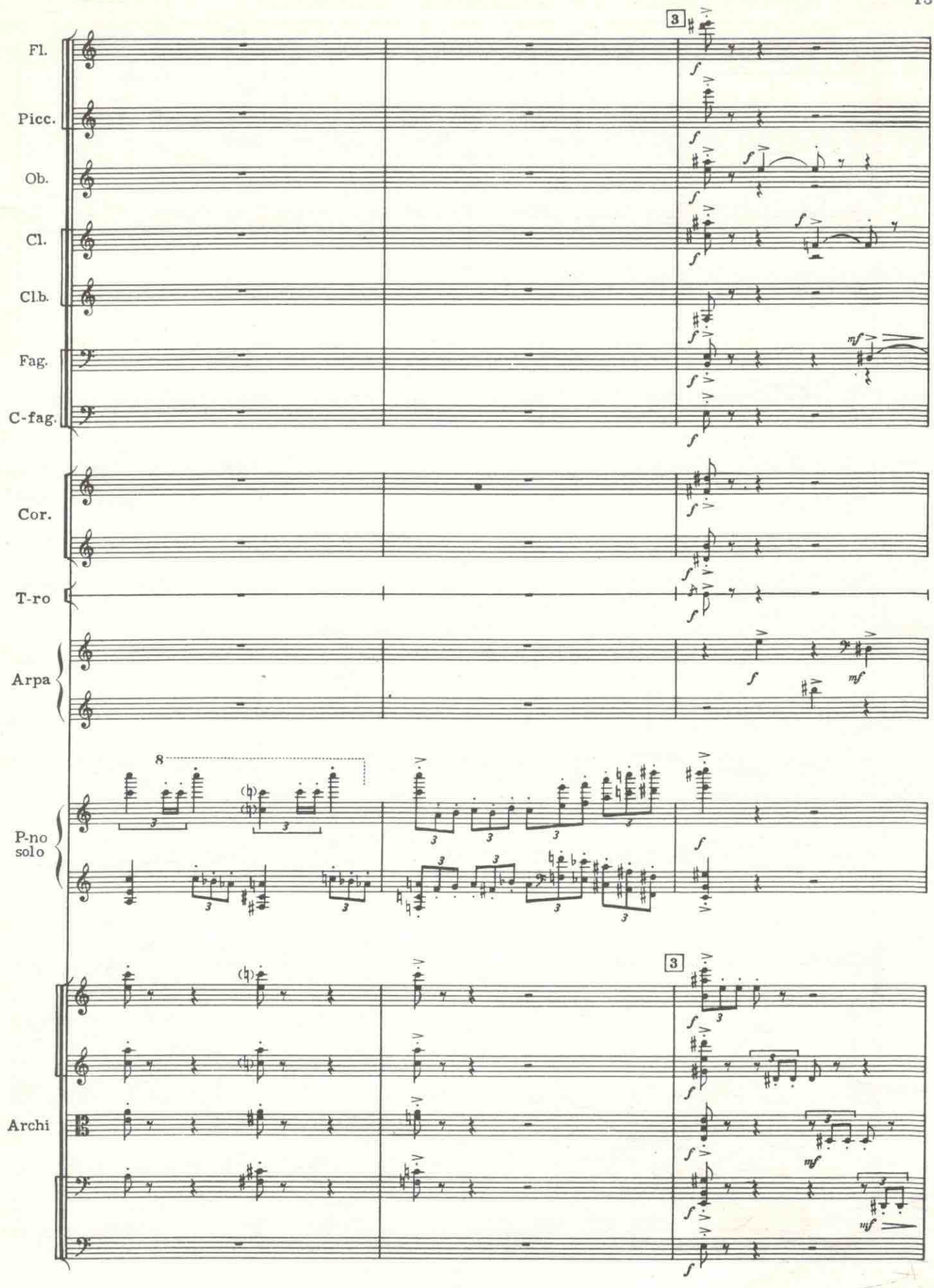

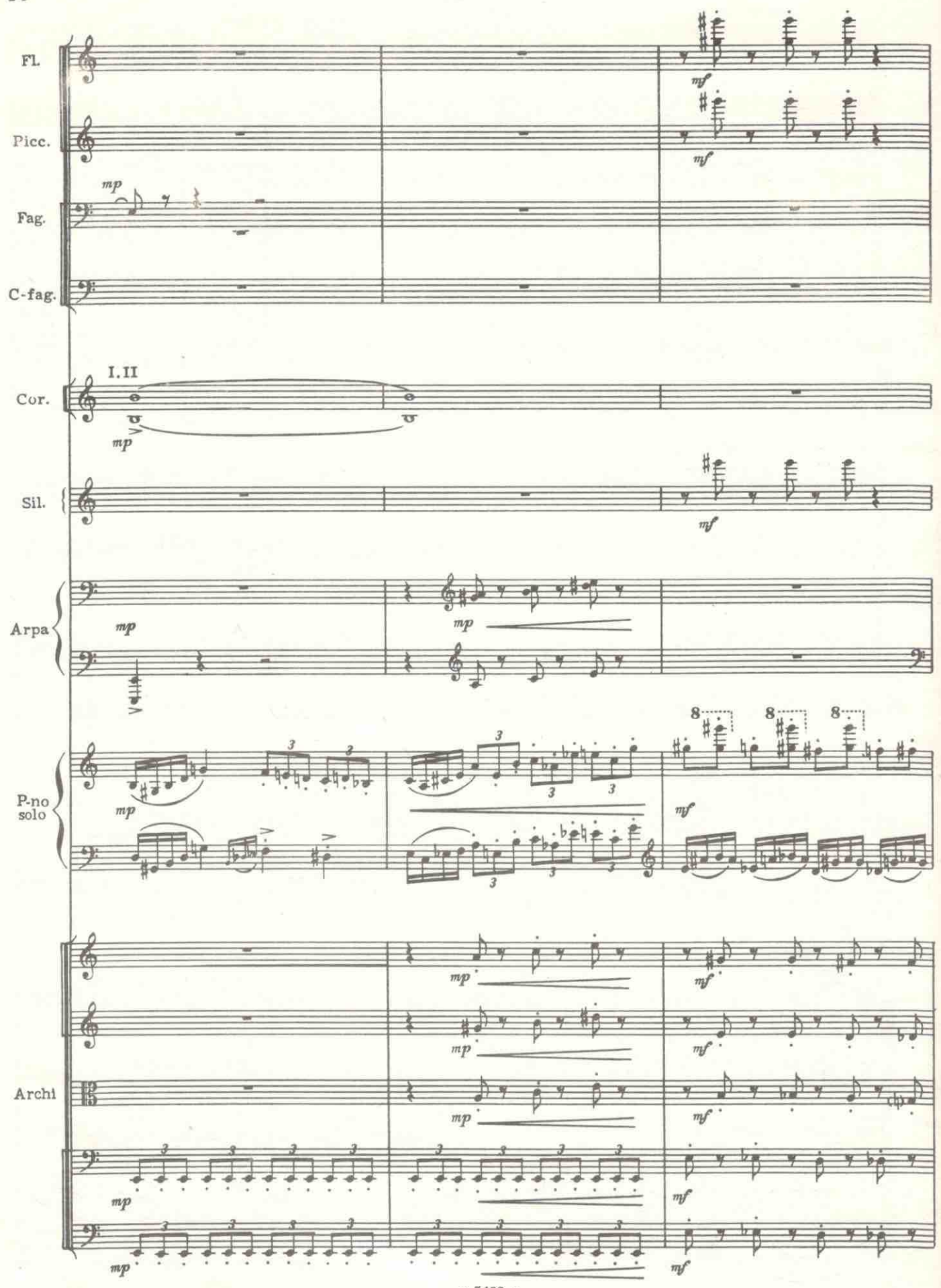

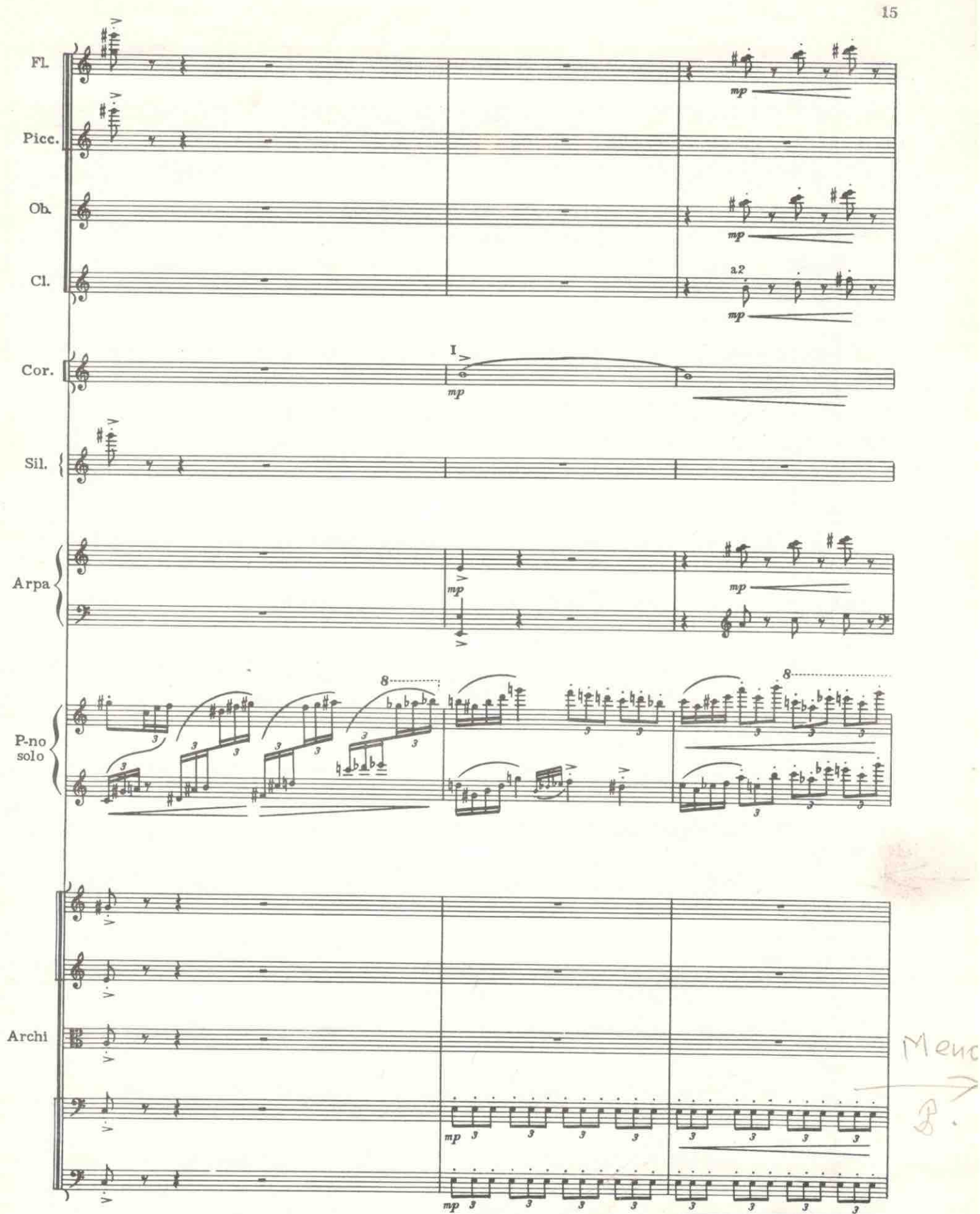

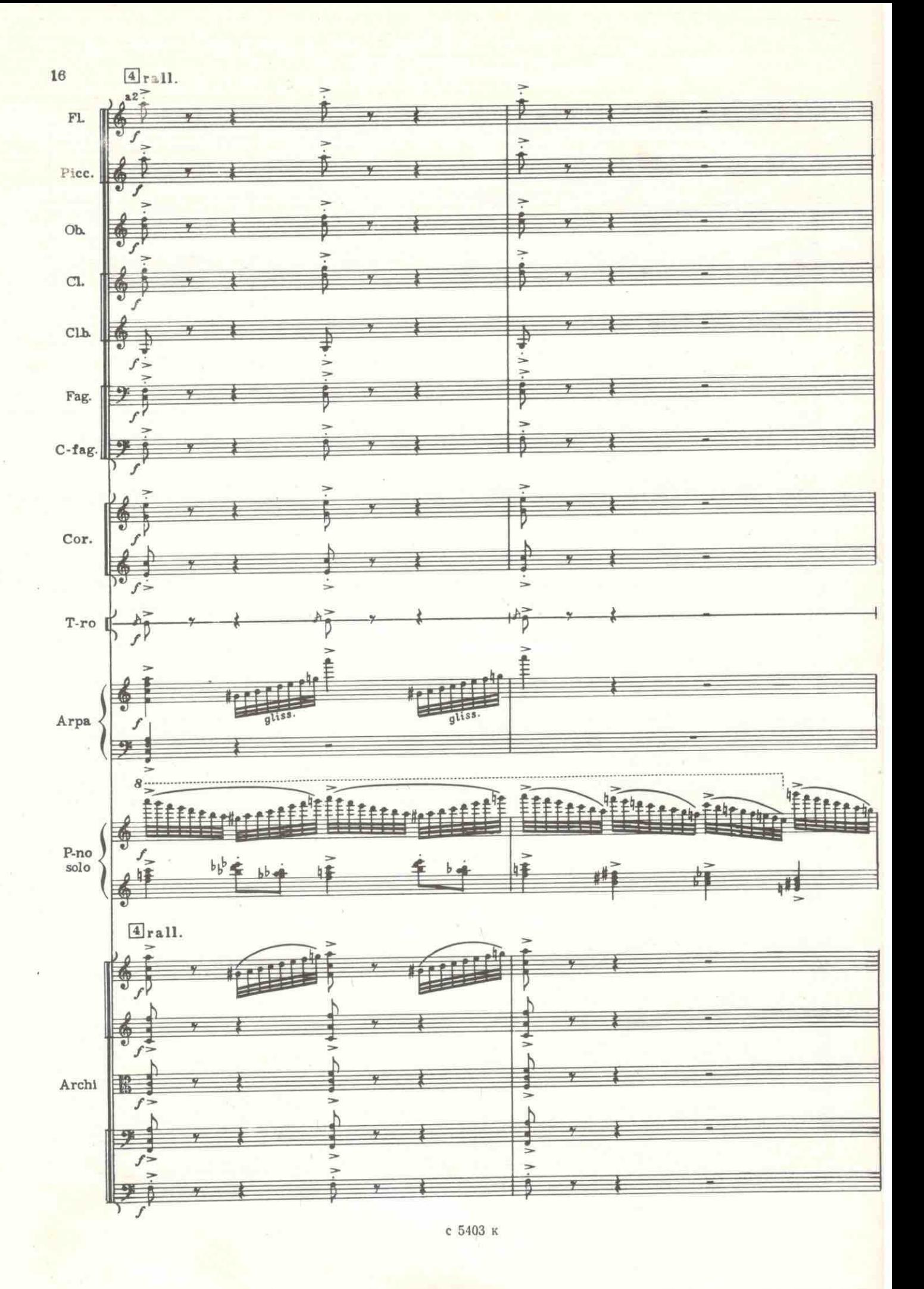

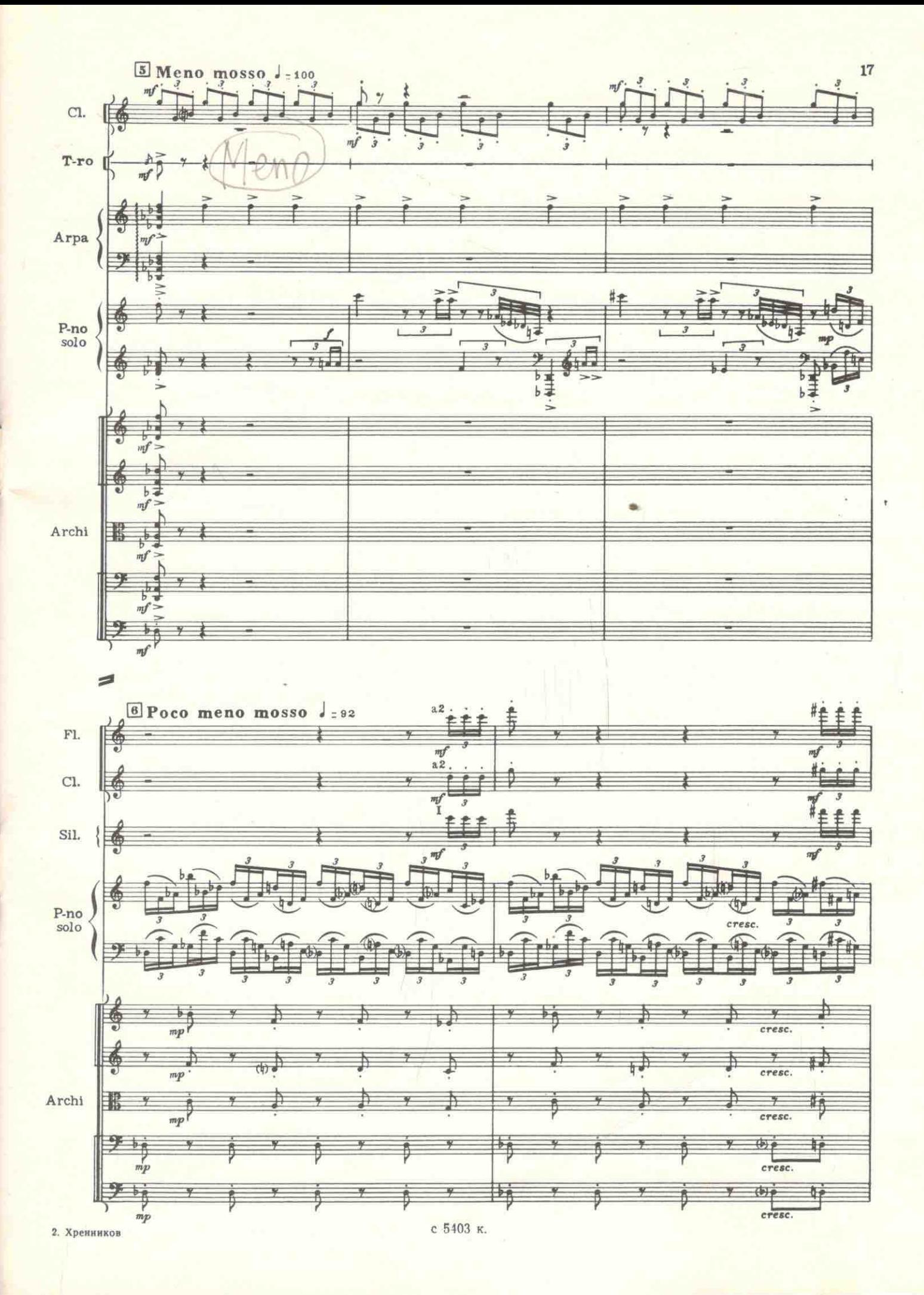

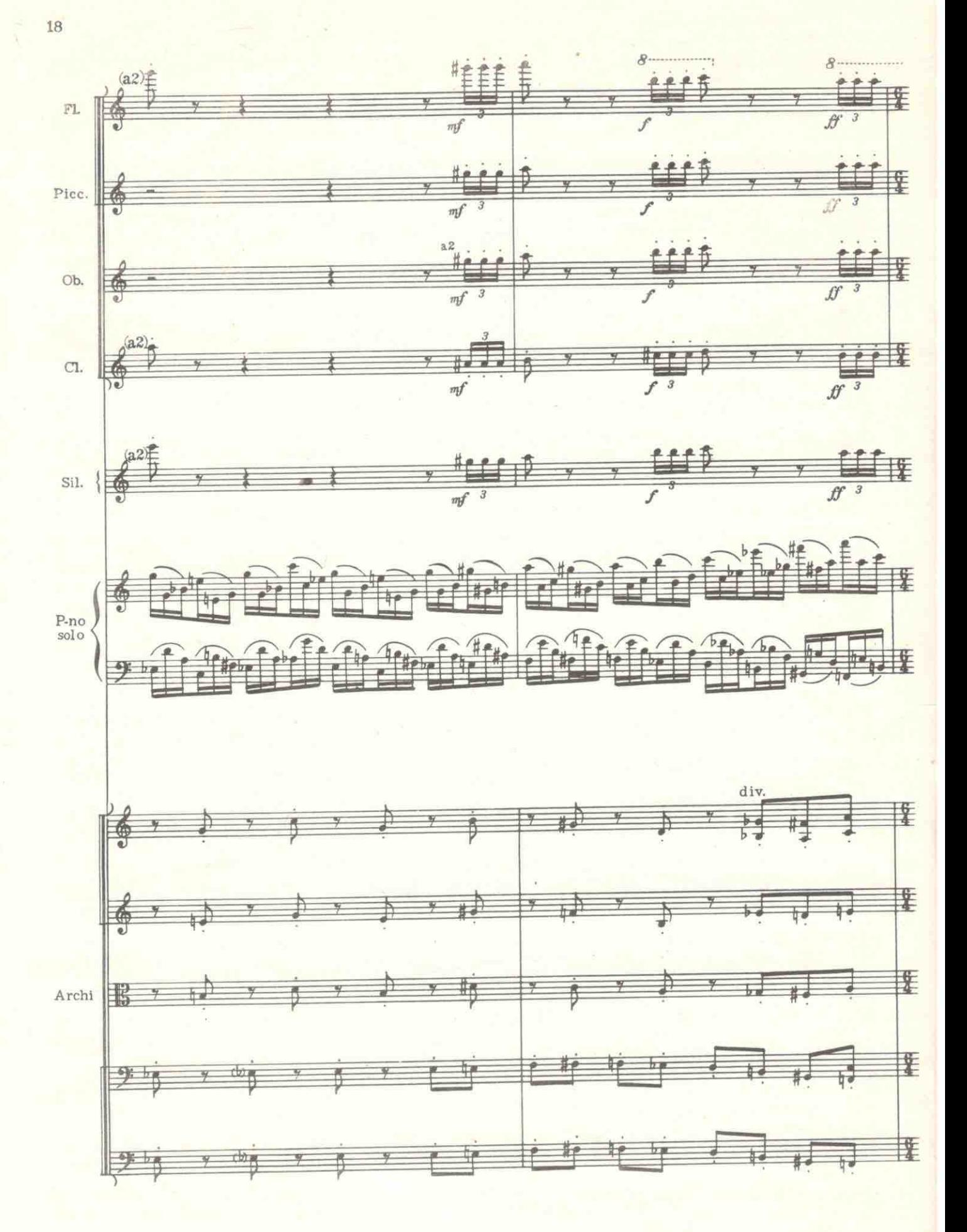

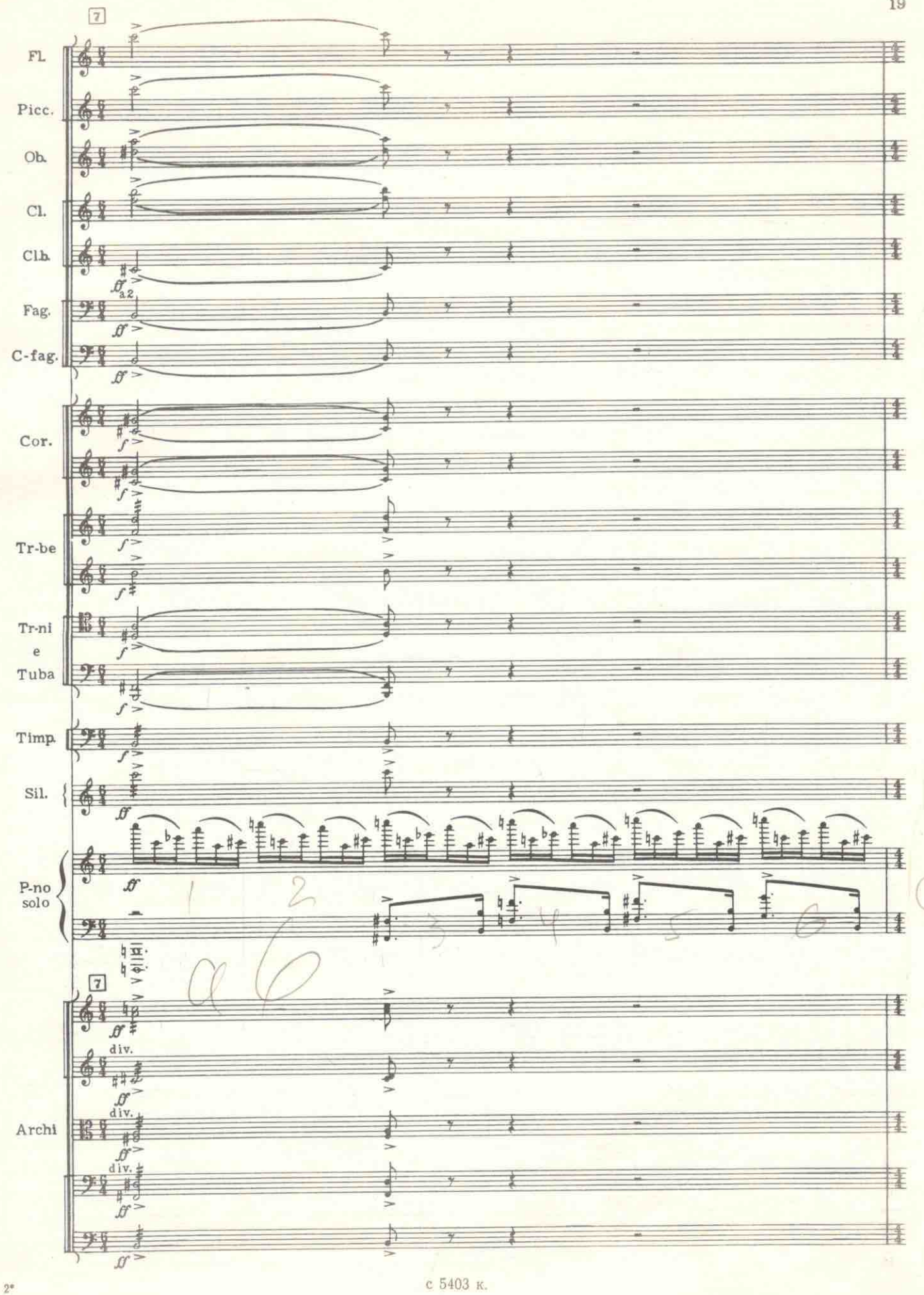

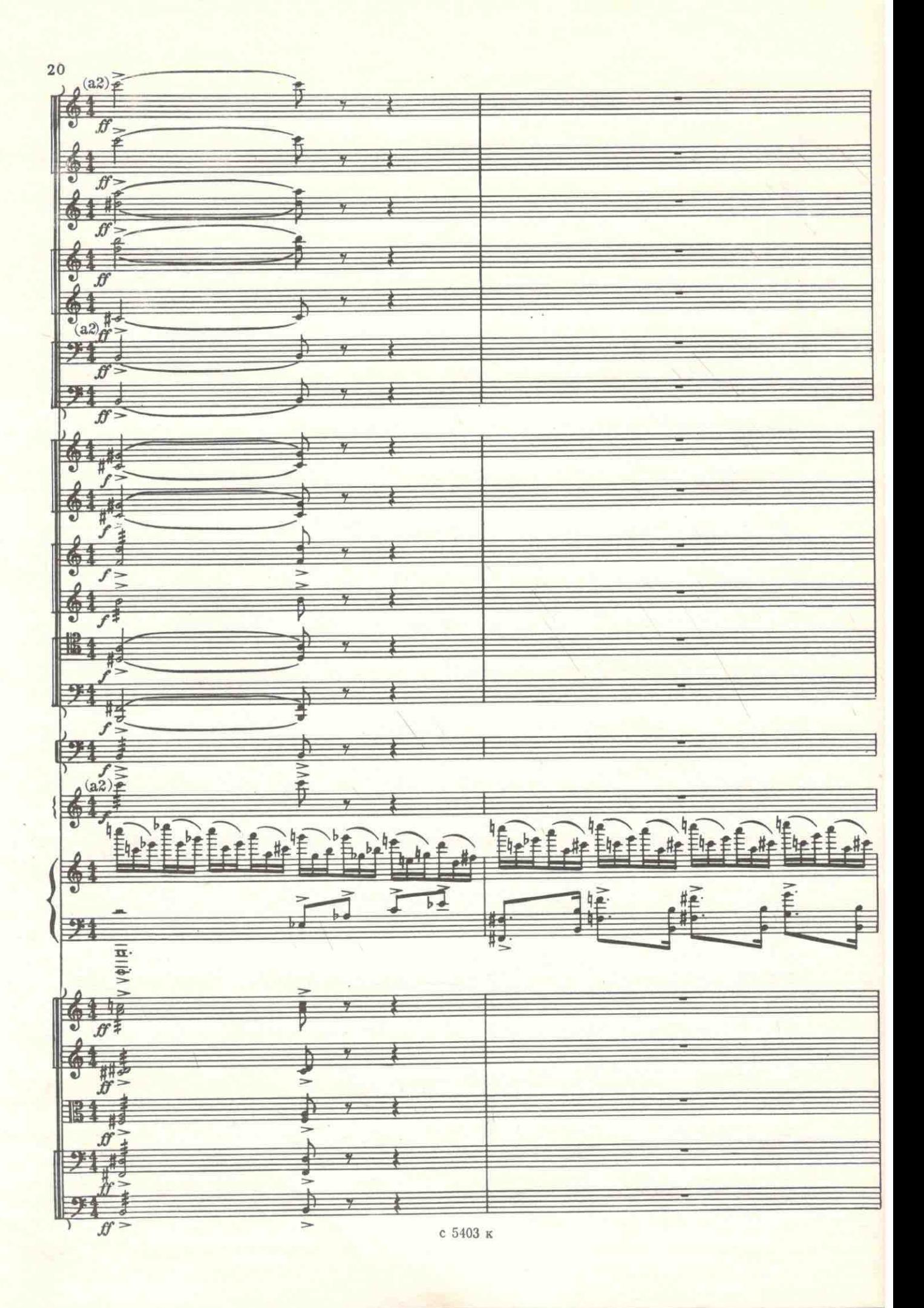

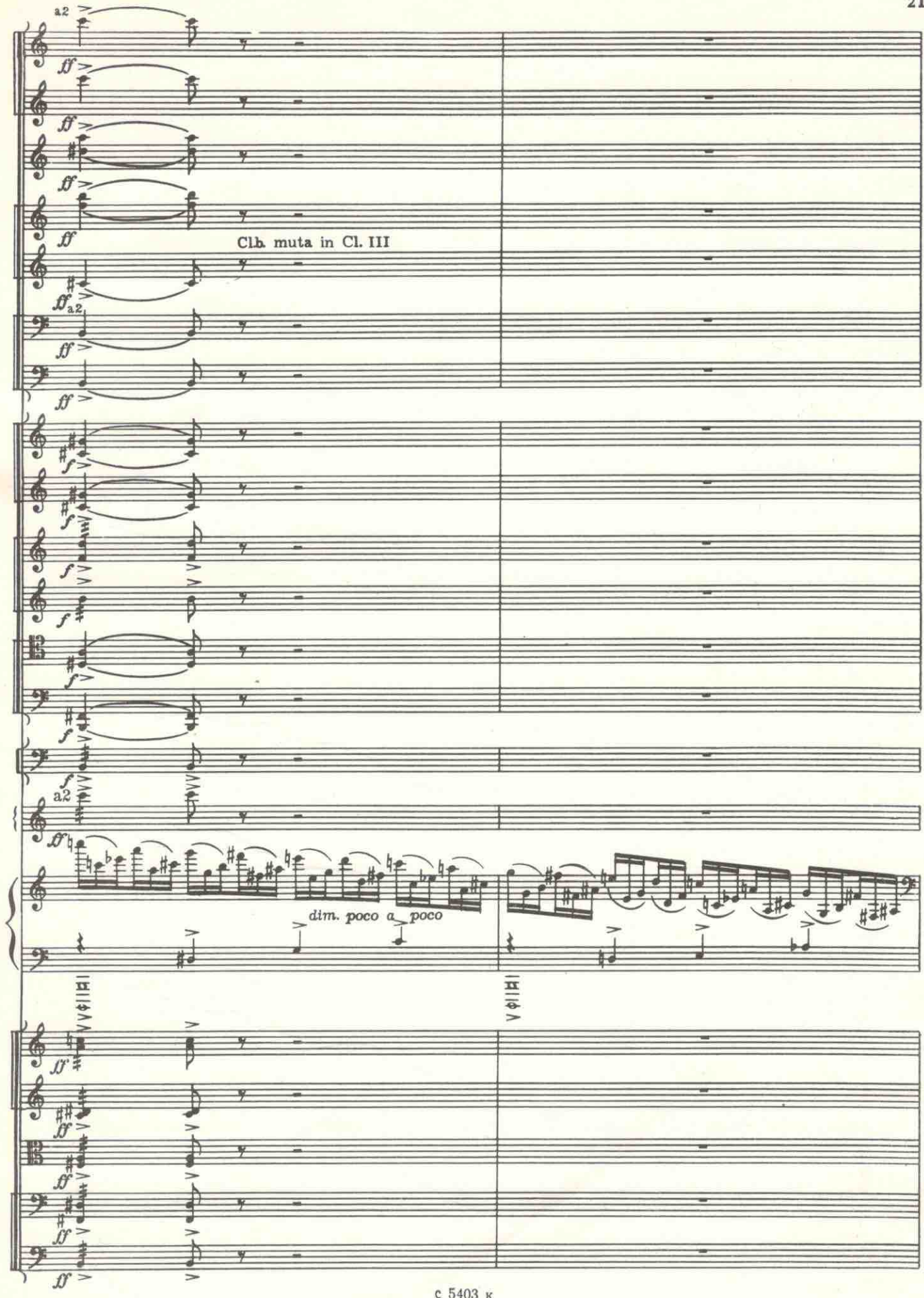

 $21$ 

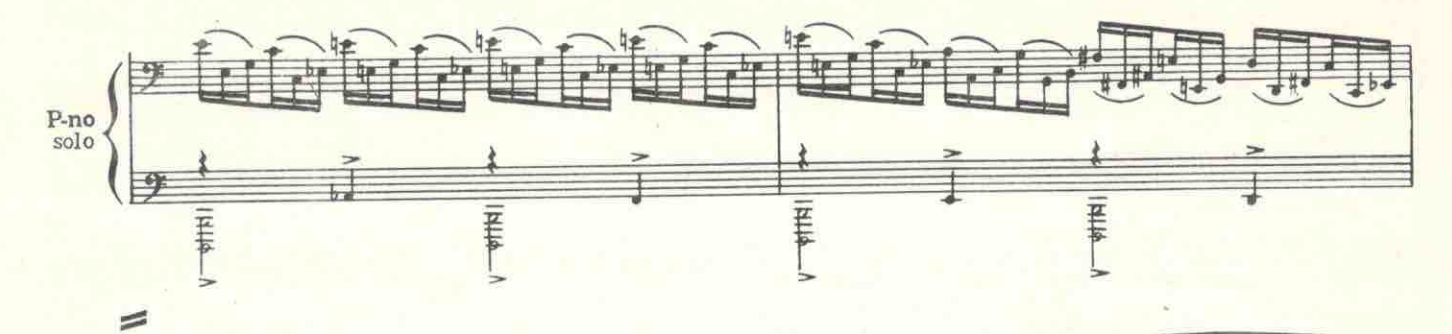

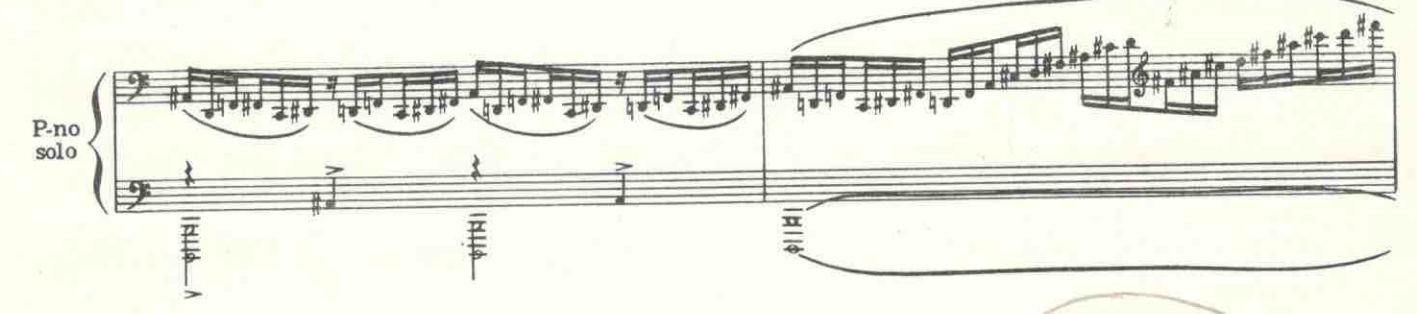

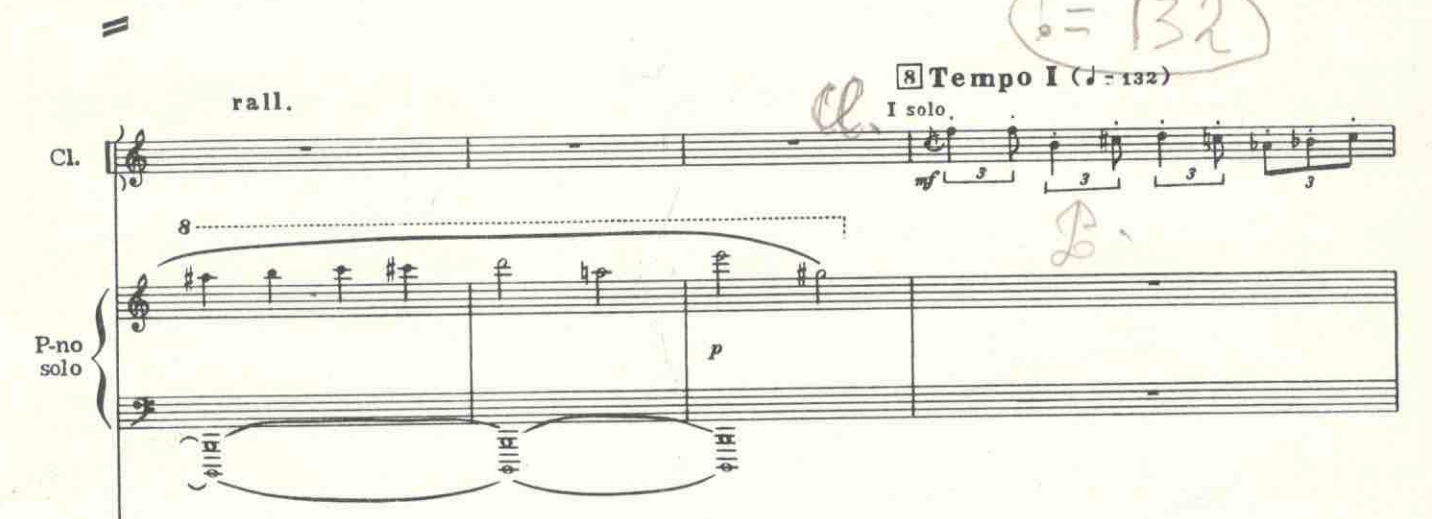

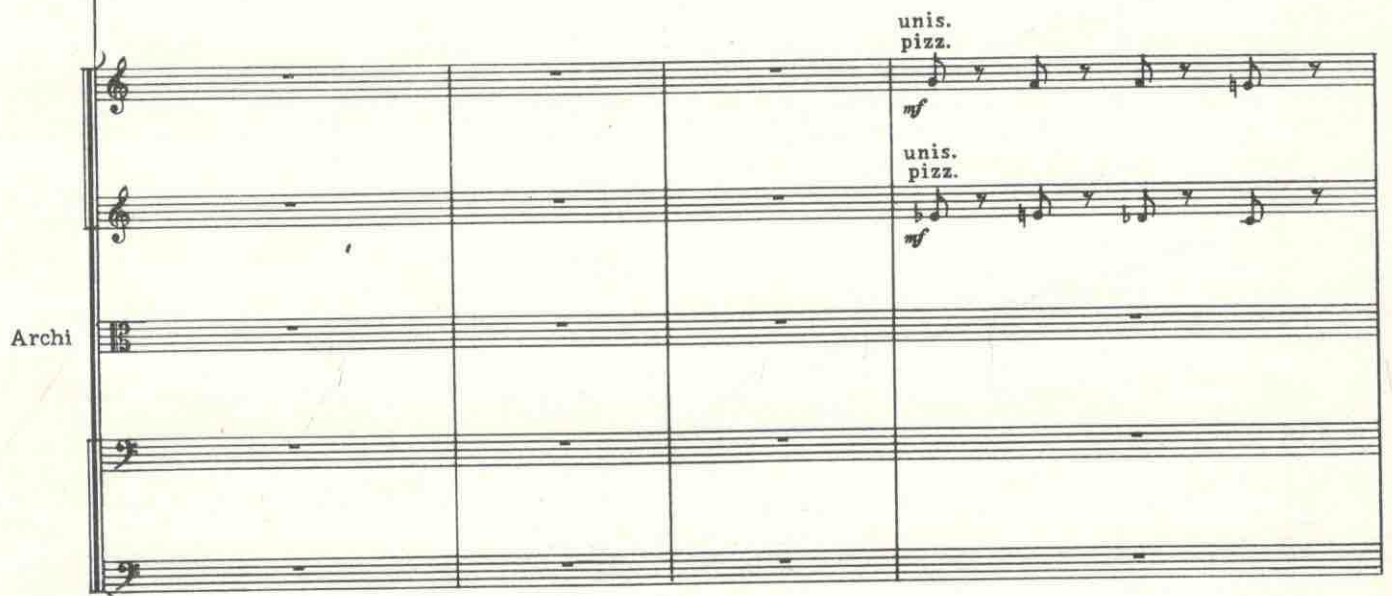

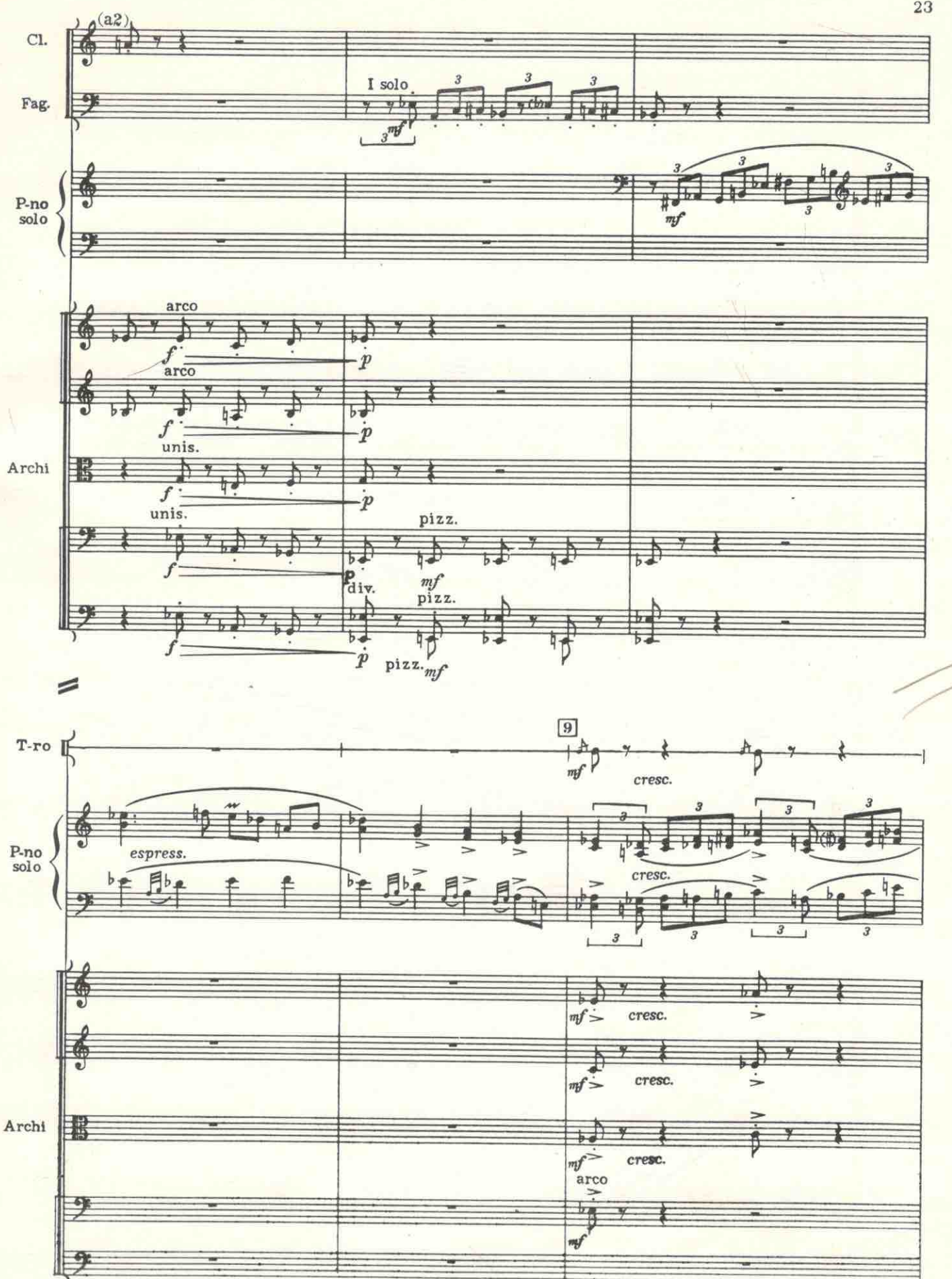

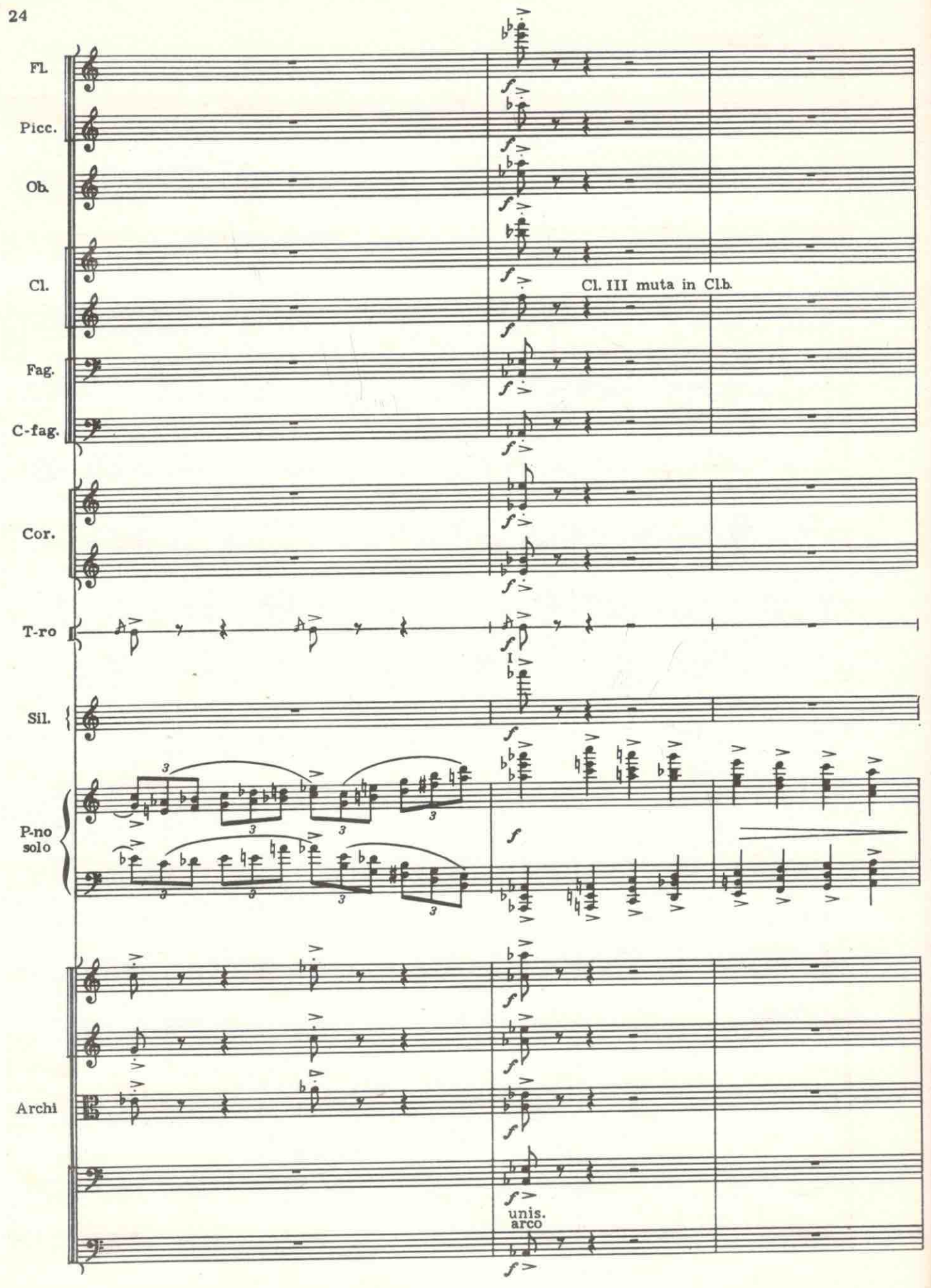

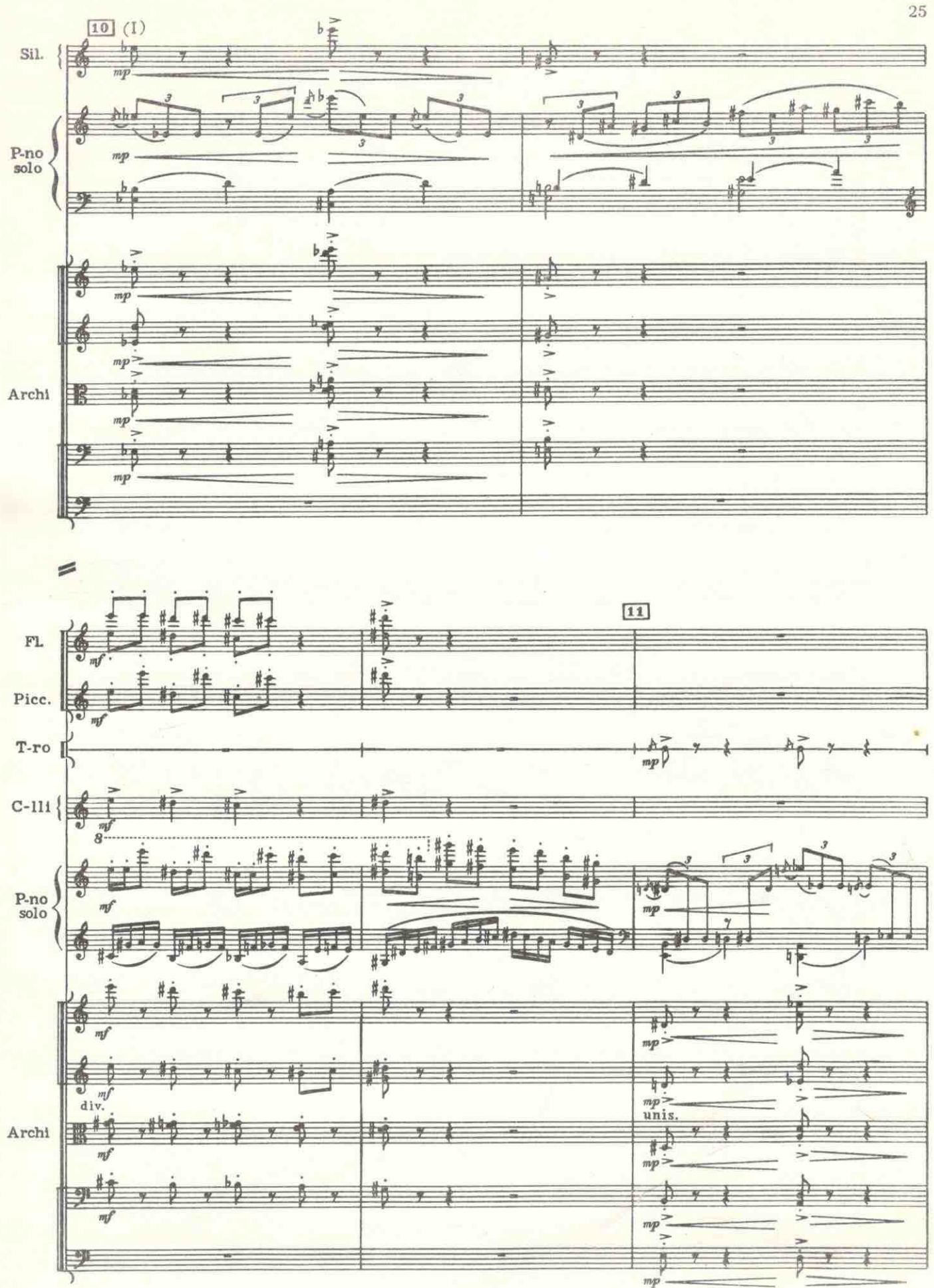

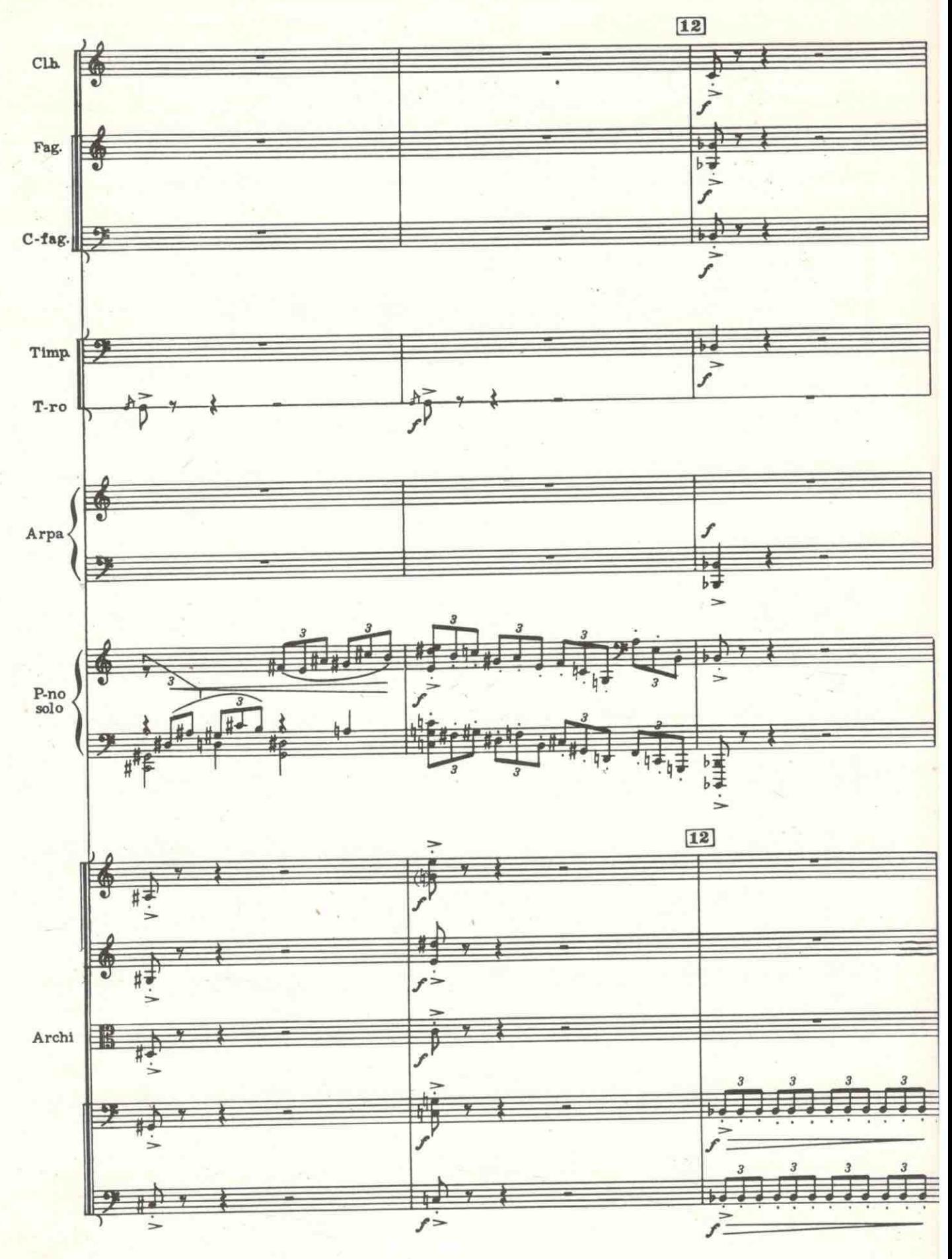

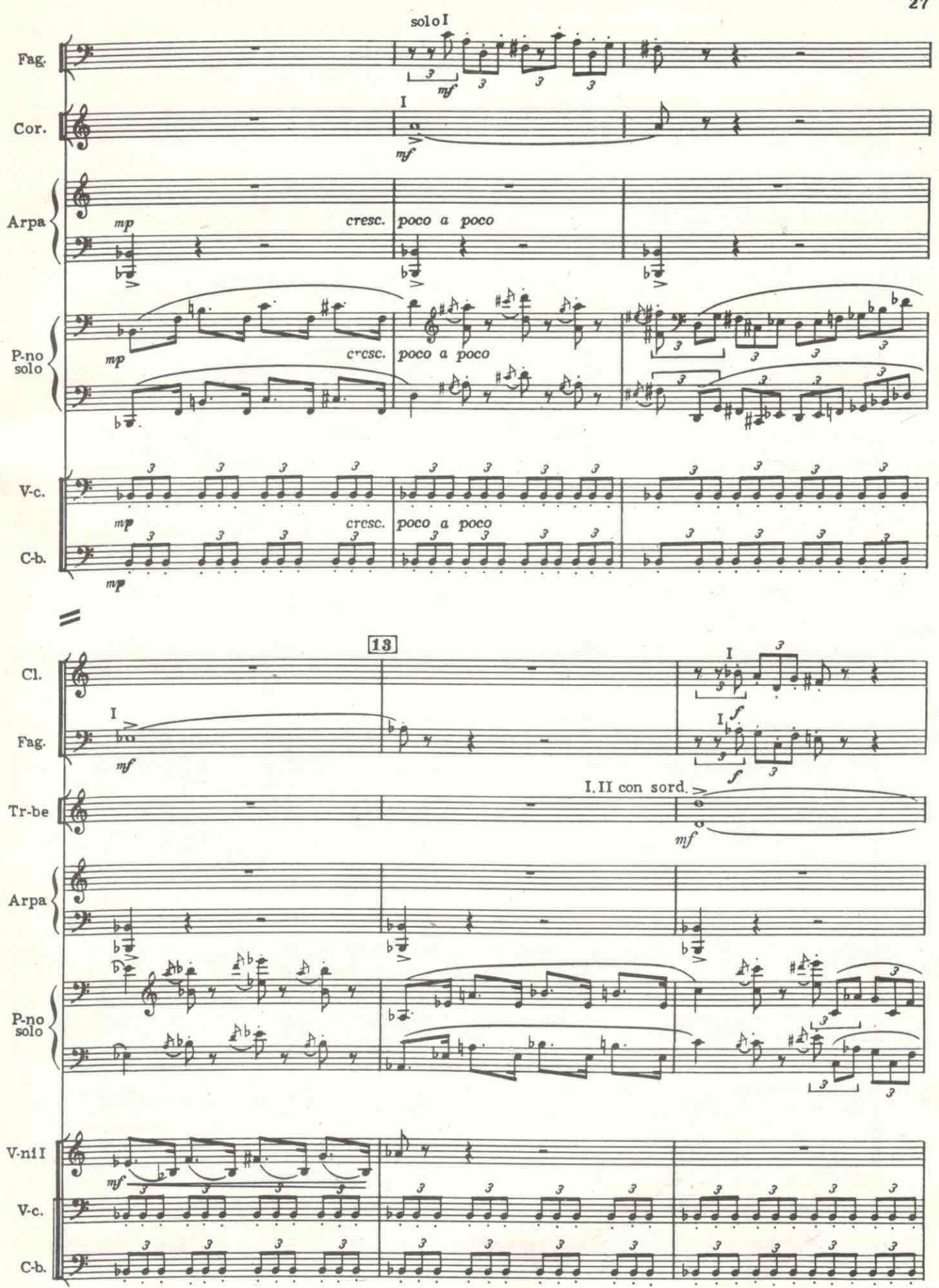

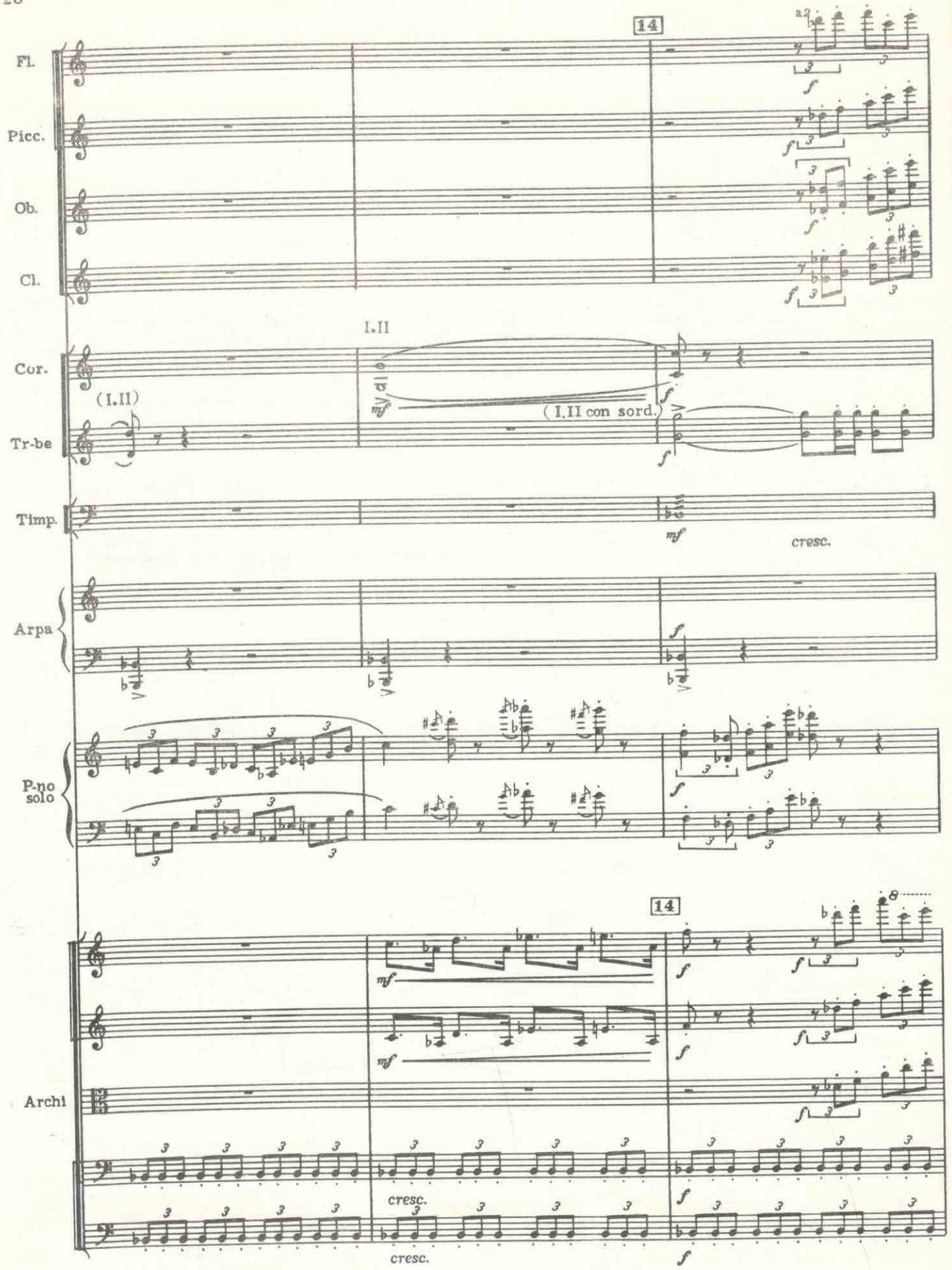

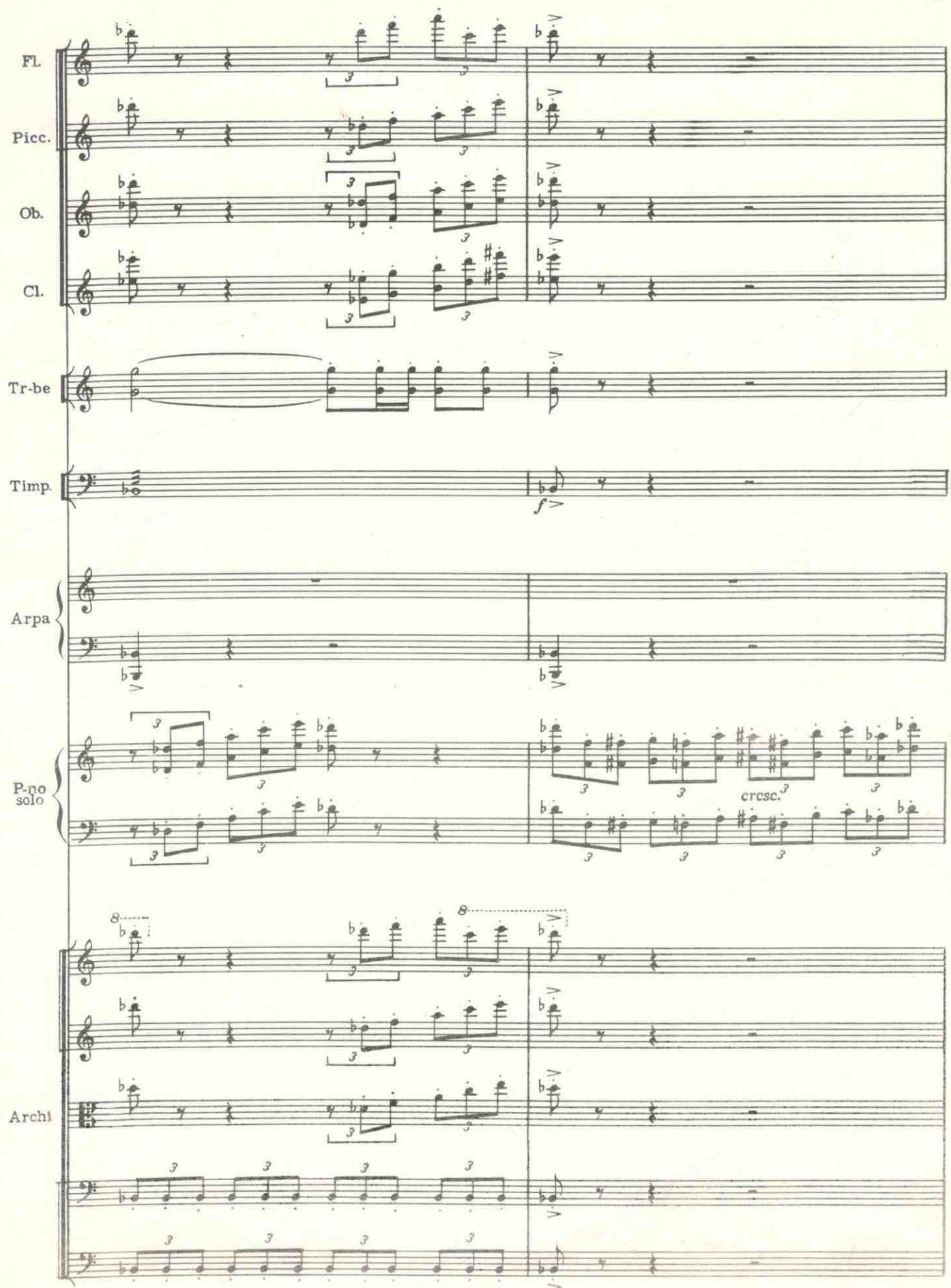

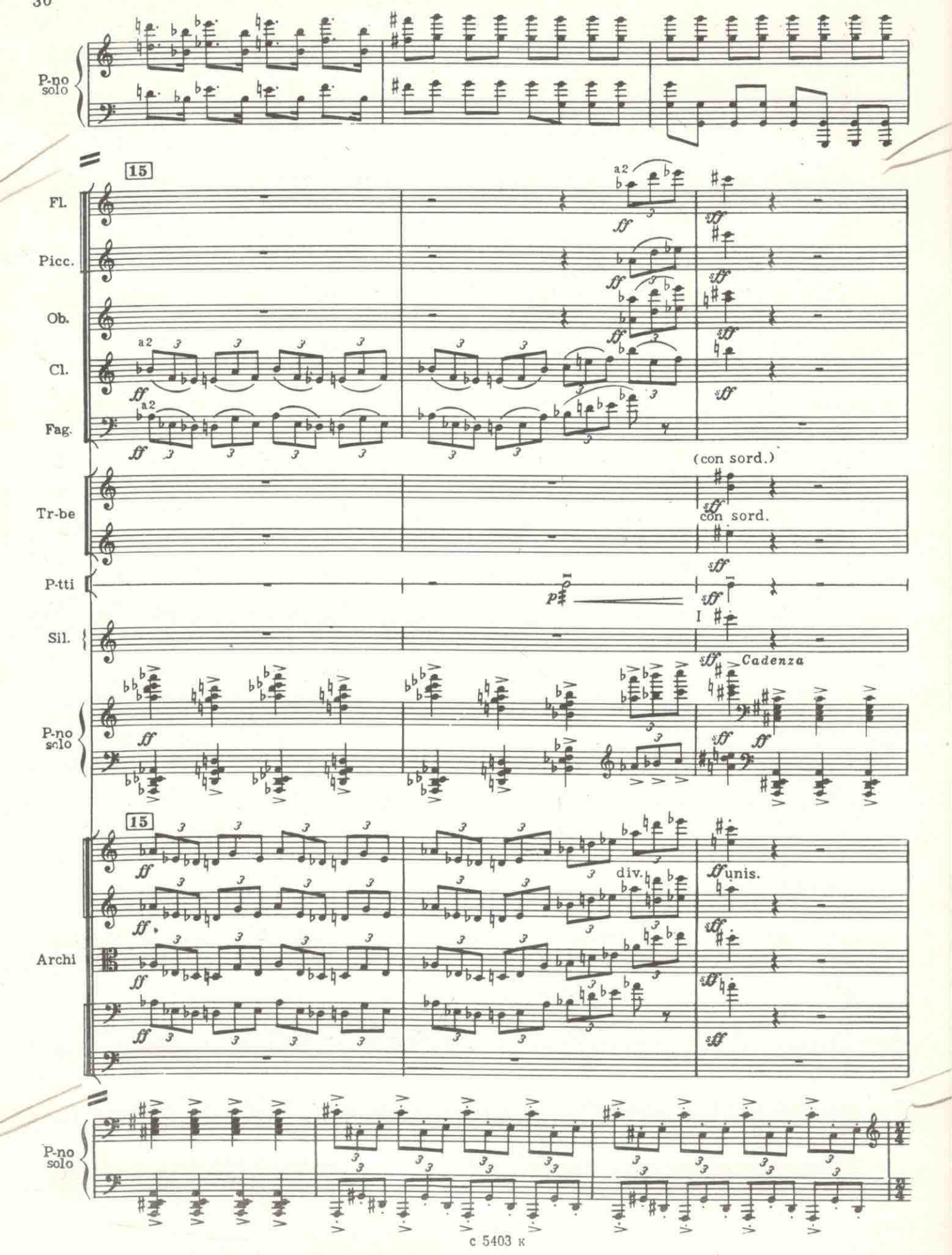

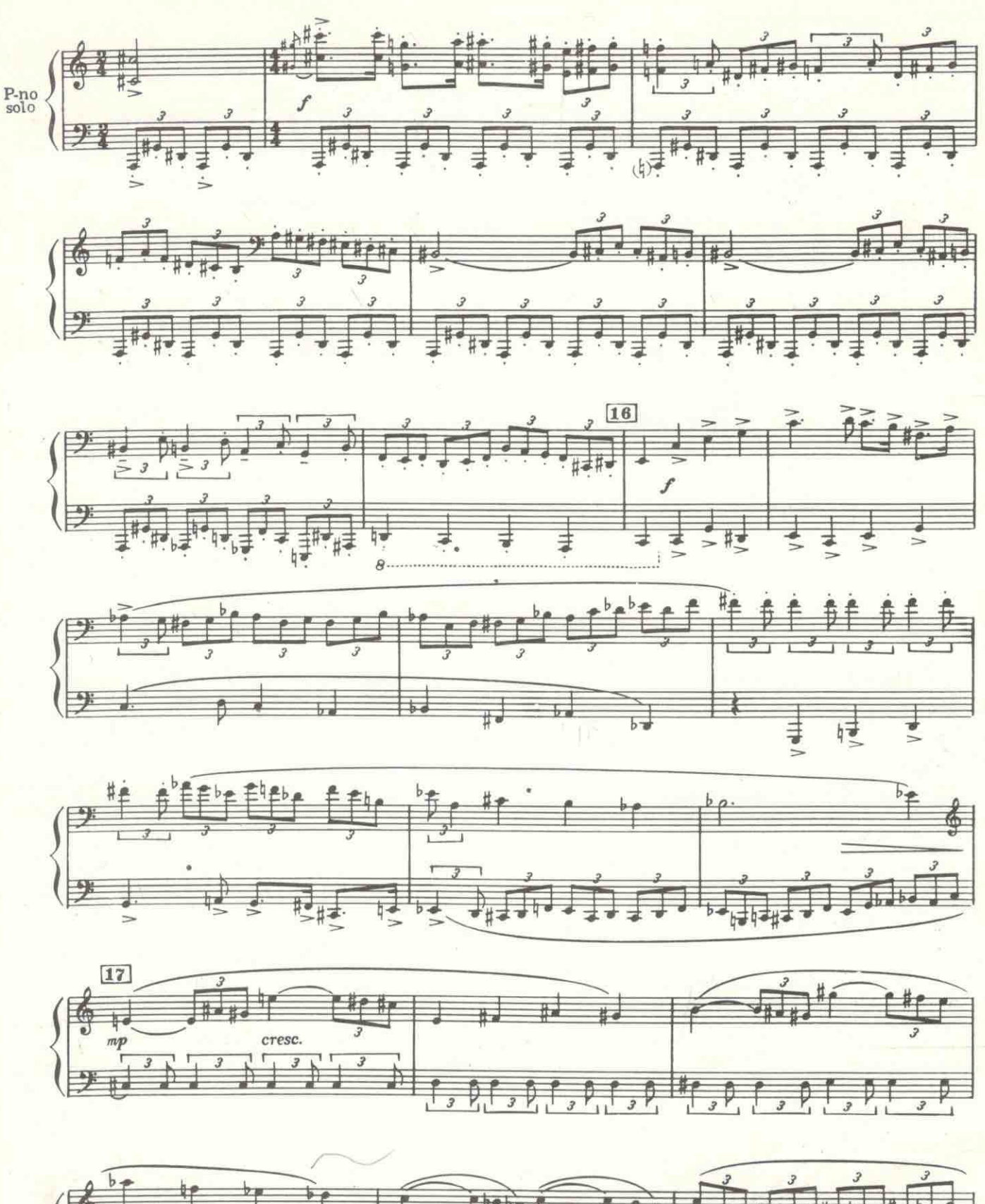

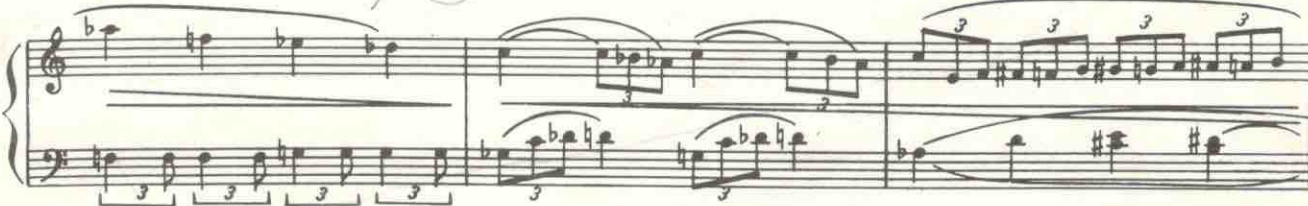

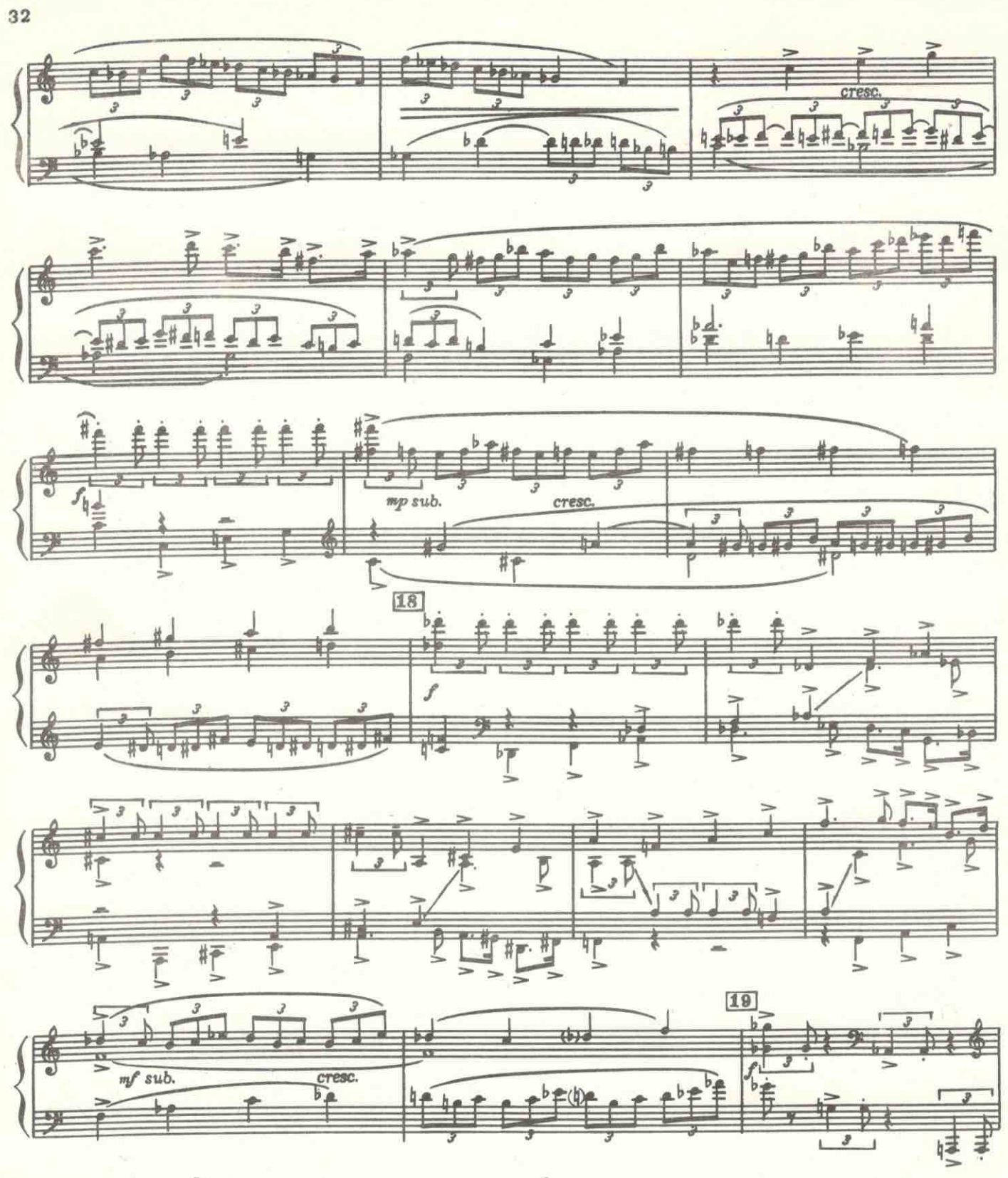

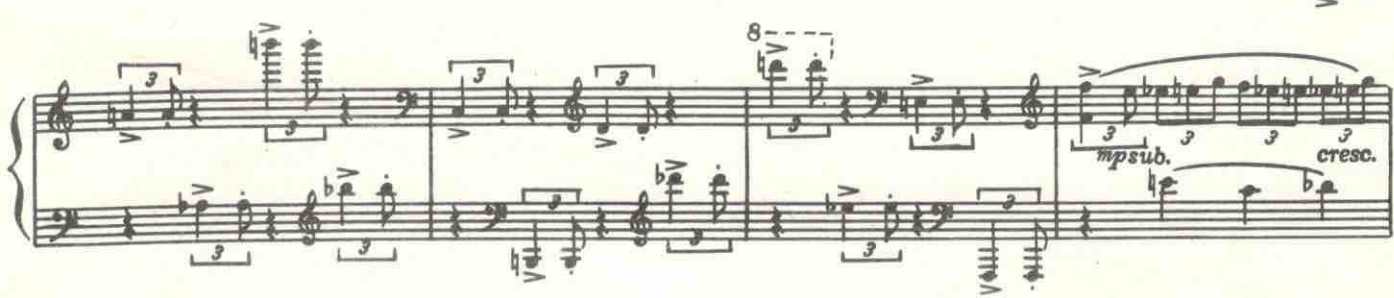

國  $\overline{b}$  $+$  $[20]$ Á Ħ # £ 井子 Ł 國  $\overline{\mathcal{L}}$  $\boldsymbol{\mathscr{F}}$ Ħ 再样 ÏJ ŧ ₽ £ 【 (字  $\overline{b}$ 隆 # 龍手 雏 载 Ħ £ ₽ £ ŧ £ € 丰 样套  $\phi$ 傅  $\overline{\cdot}$ Ĺ 学 H  $\frac{4}{9}$ ।<br>!  $\overline{t}$ ⋣⋣ 出  $\leq$  $\boxed{21}$  $a2^3$ Ob.  $+1$  $\overline{\mathbf{z}}$ ¢  $277$ CI. G Cl.b.  $\bigcirc$ #≢ 诗 Fag. s ŝ.  $\overline{\overline{x}}$  $C$ -fag.  $\frac{1}{2}$ 声音  $\overline{w}$ 准维维 鞋 ĥ  $\dot{\mathsf{f}}$ ₽ Ê  $\alpha$ P-no<br>solo 柱轴  $# +$  $\frac{1}{2}$ 博 Ģ J  $\frac{L}{L}$  $div.$  3 unis.  $\overline{\mathcal{E}}$ #41  $\overline{\mathcal{F}}$ 期  $\frac{4}{5}$ ₹ Archi -le ₩ ŷ y.  $1 + 1$  $4.1$ Falv  $\overline{\overline{s}}$ Un

3. Хренников

UE

 $\frac{1}{\pi}$ 

 $\overline{f}$ 

 $1114$ 

33

四

с 5403 к.

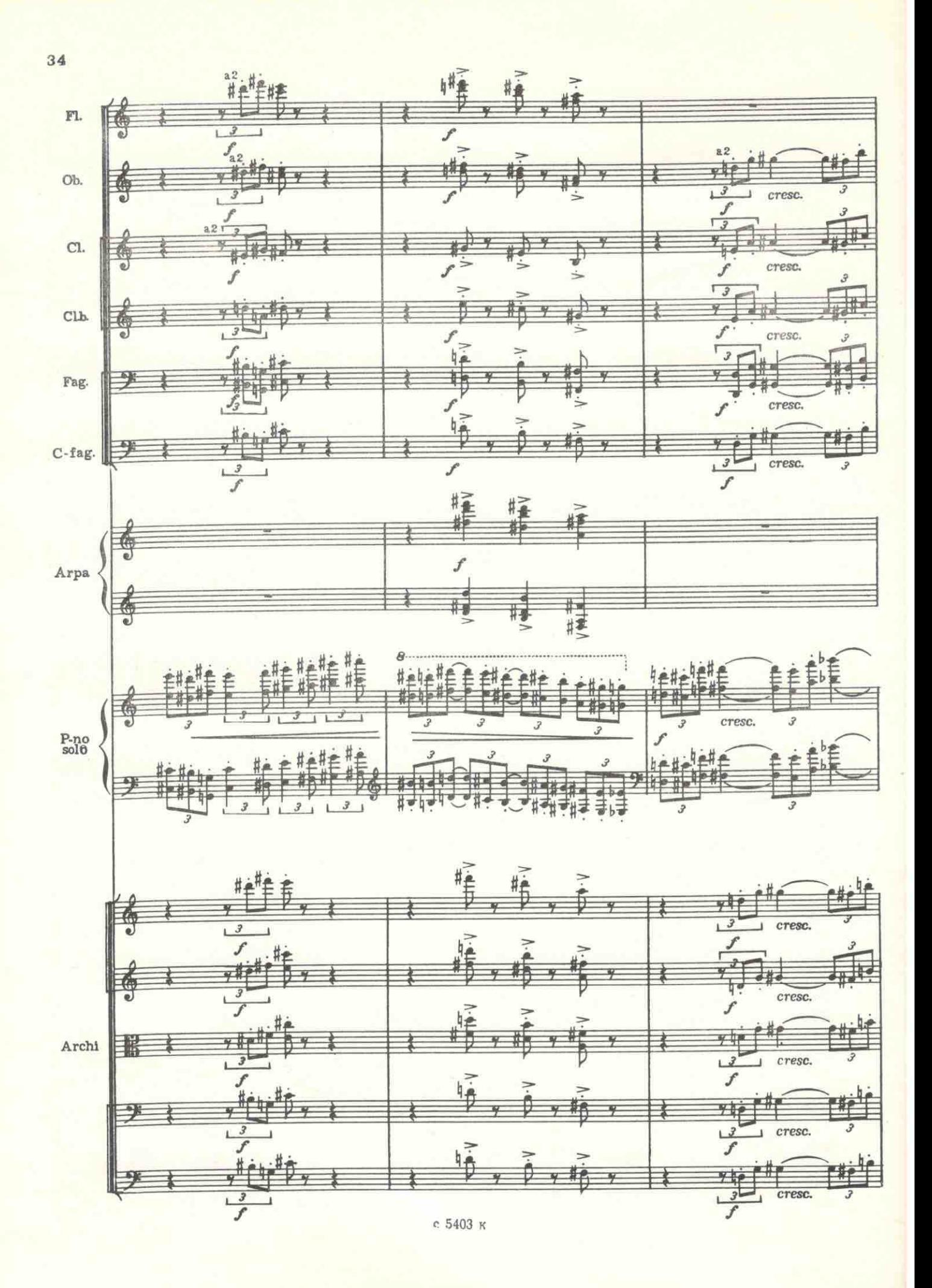

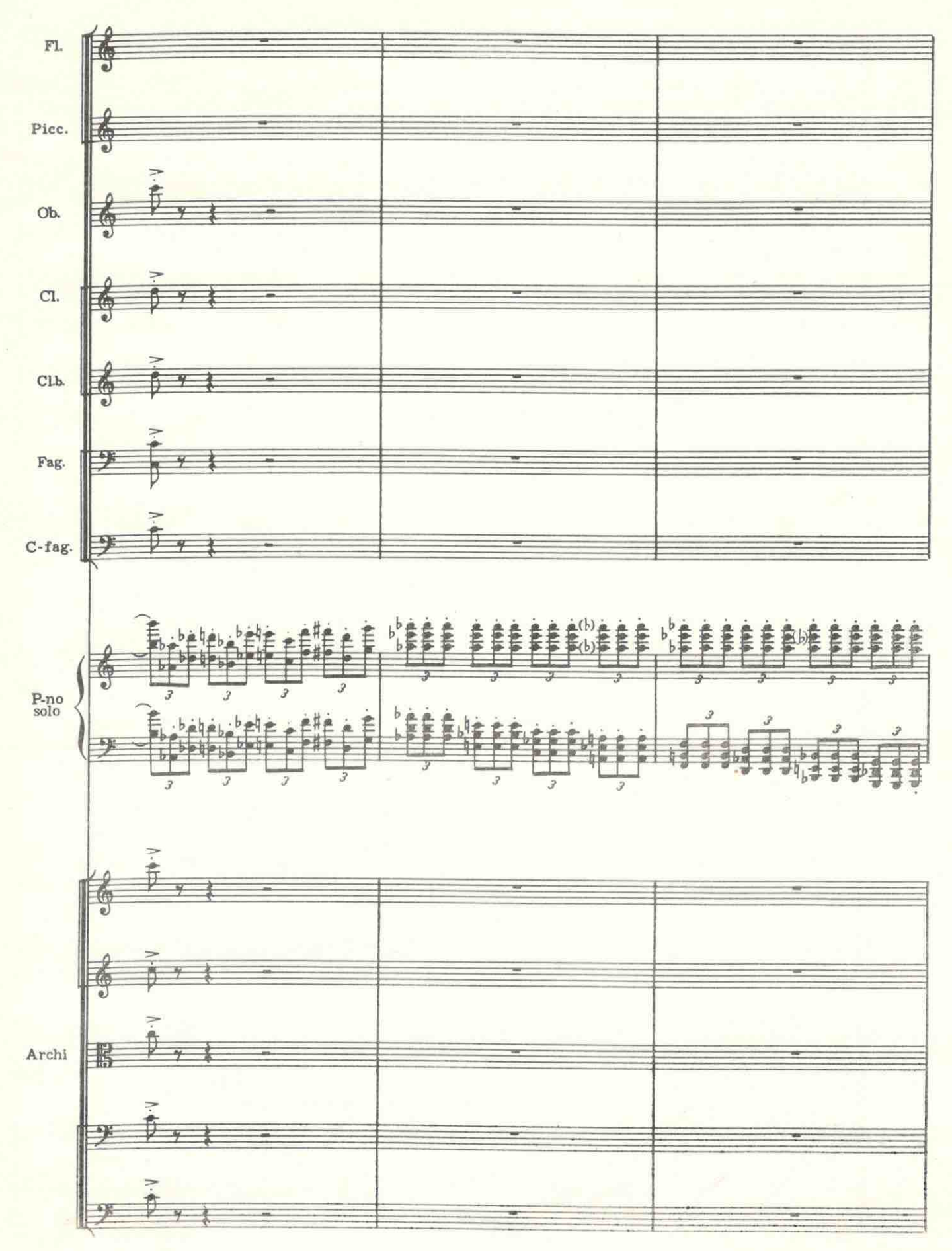

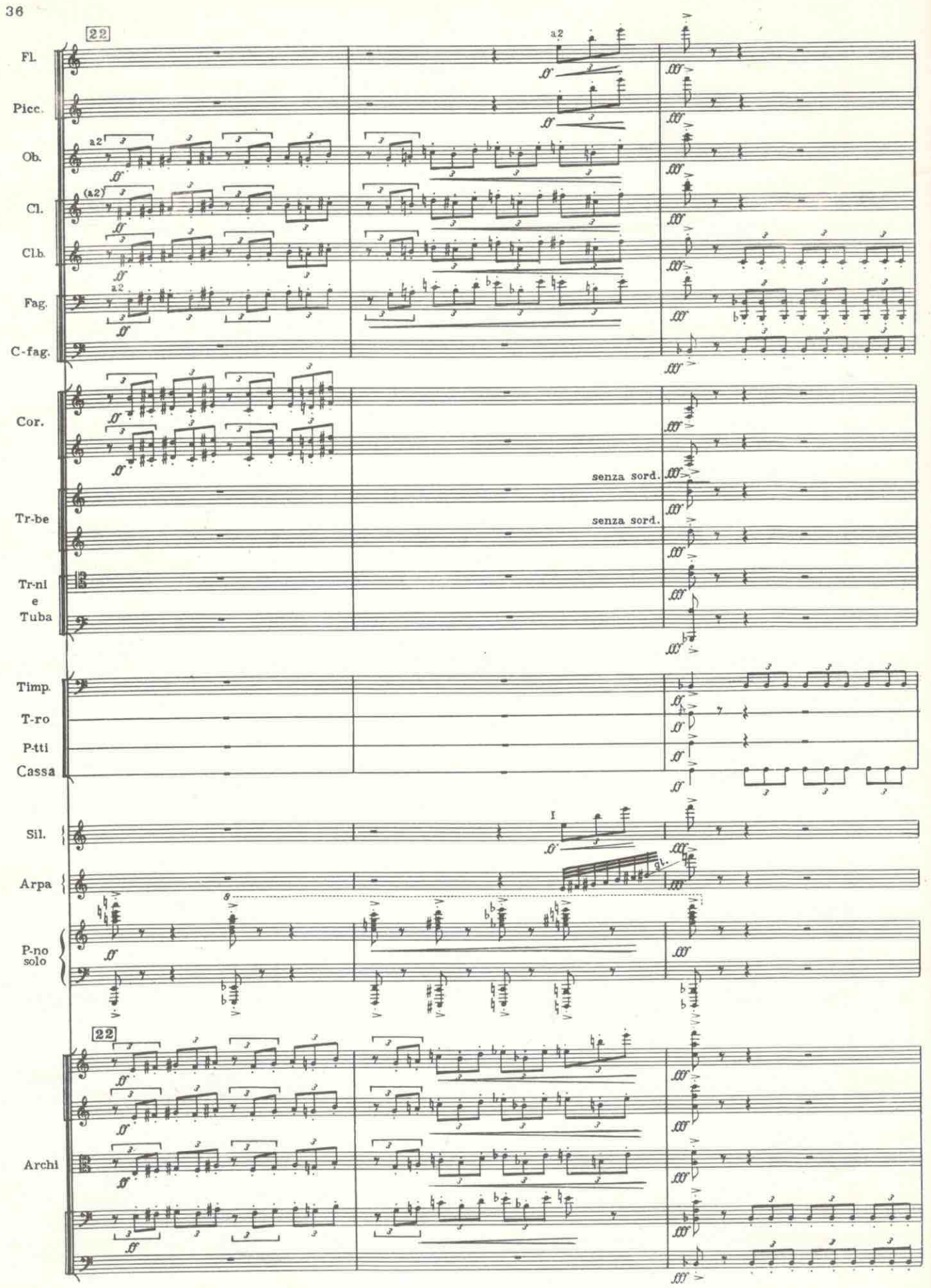

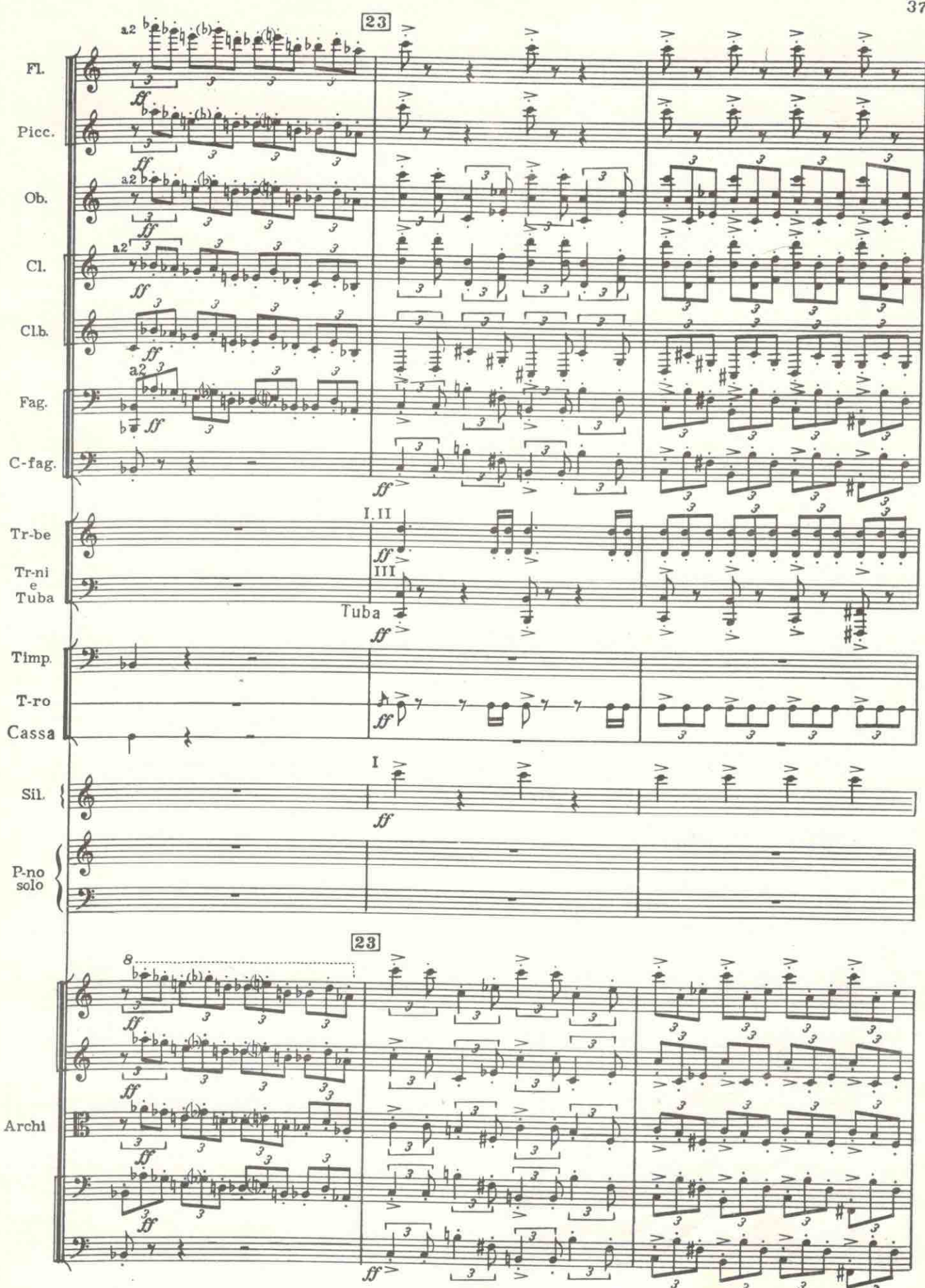

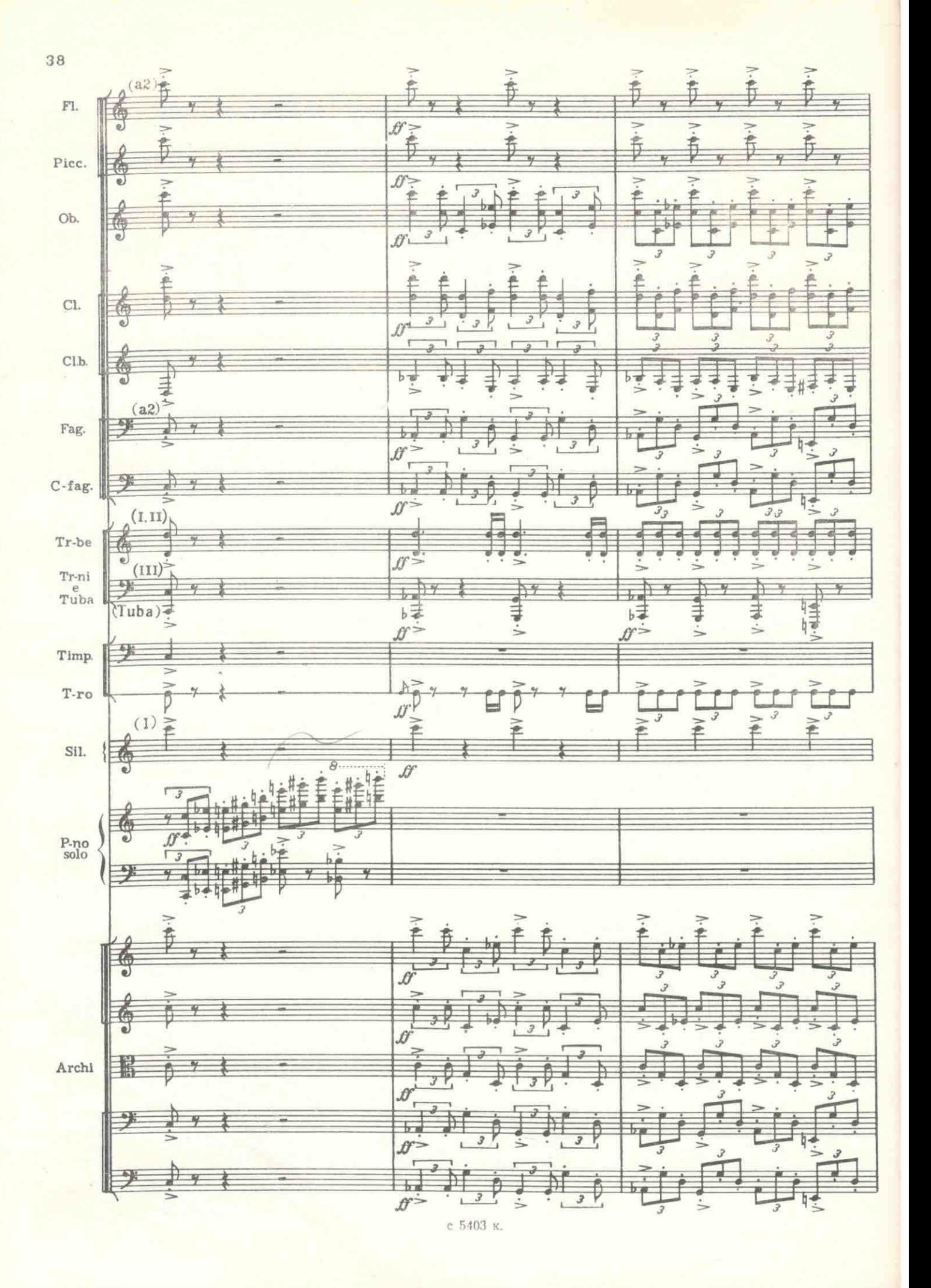

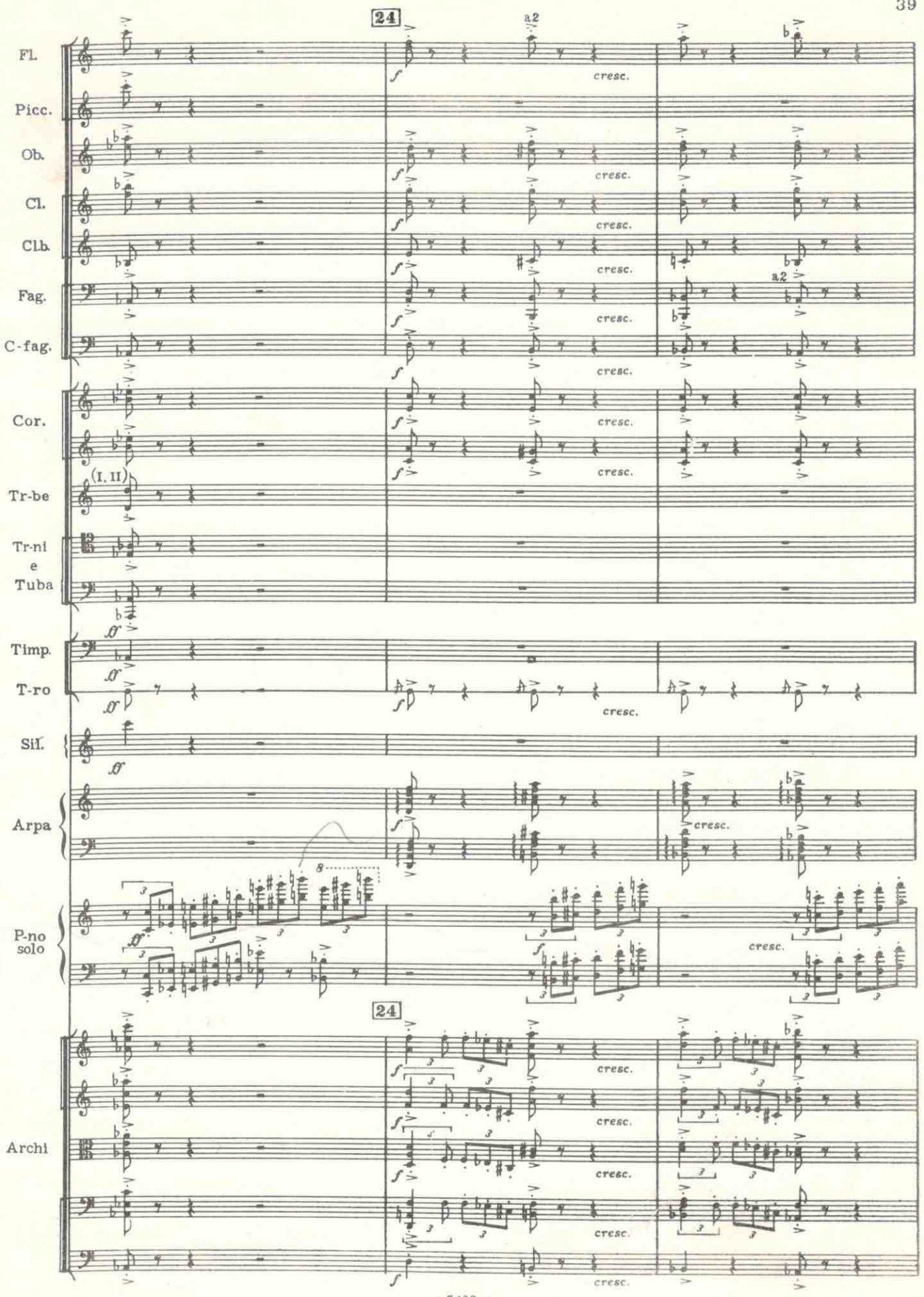

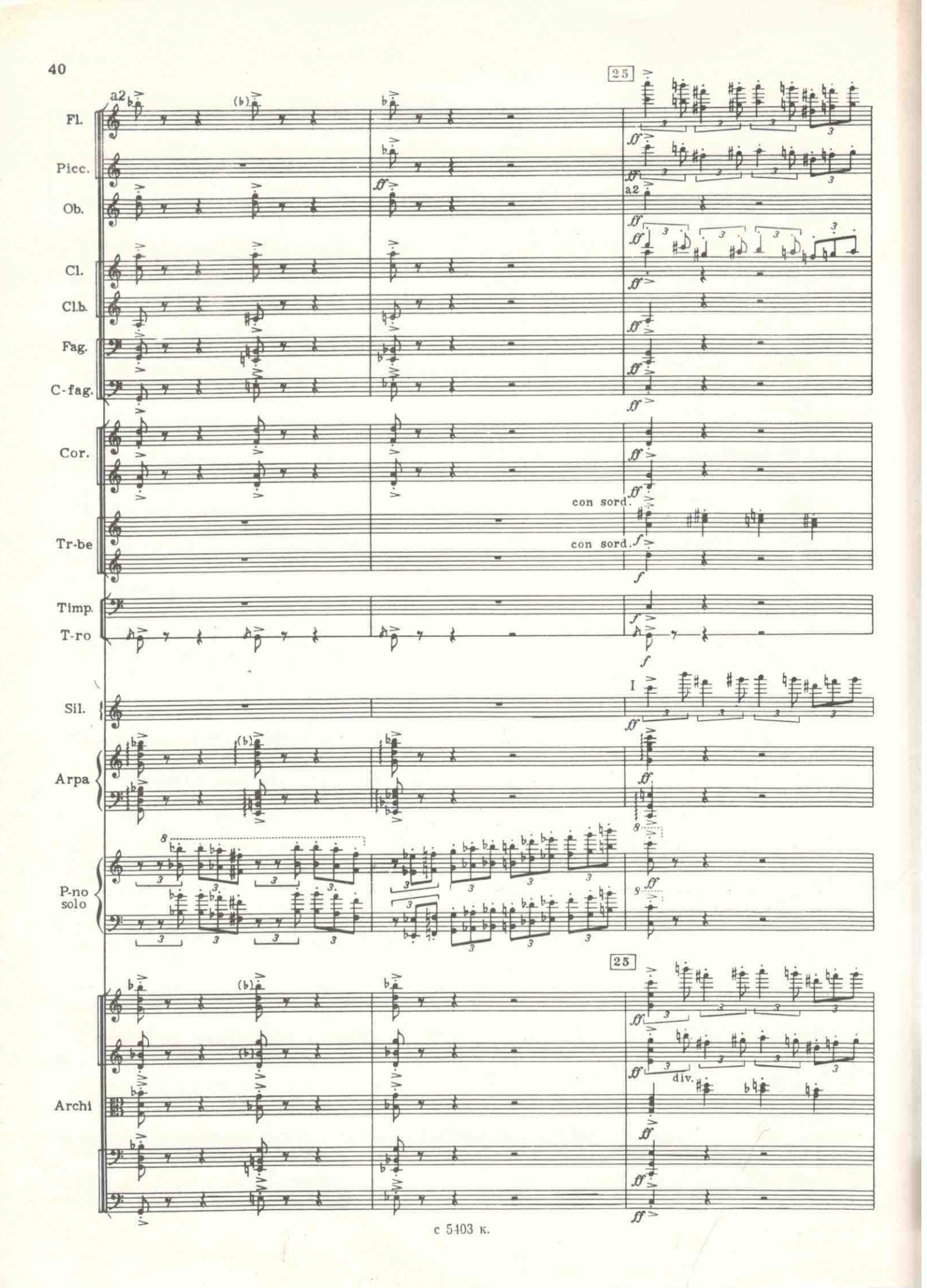

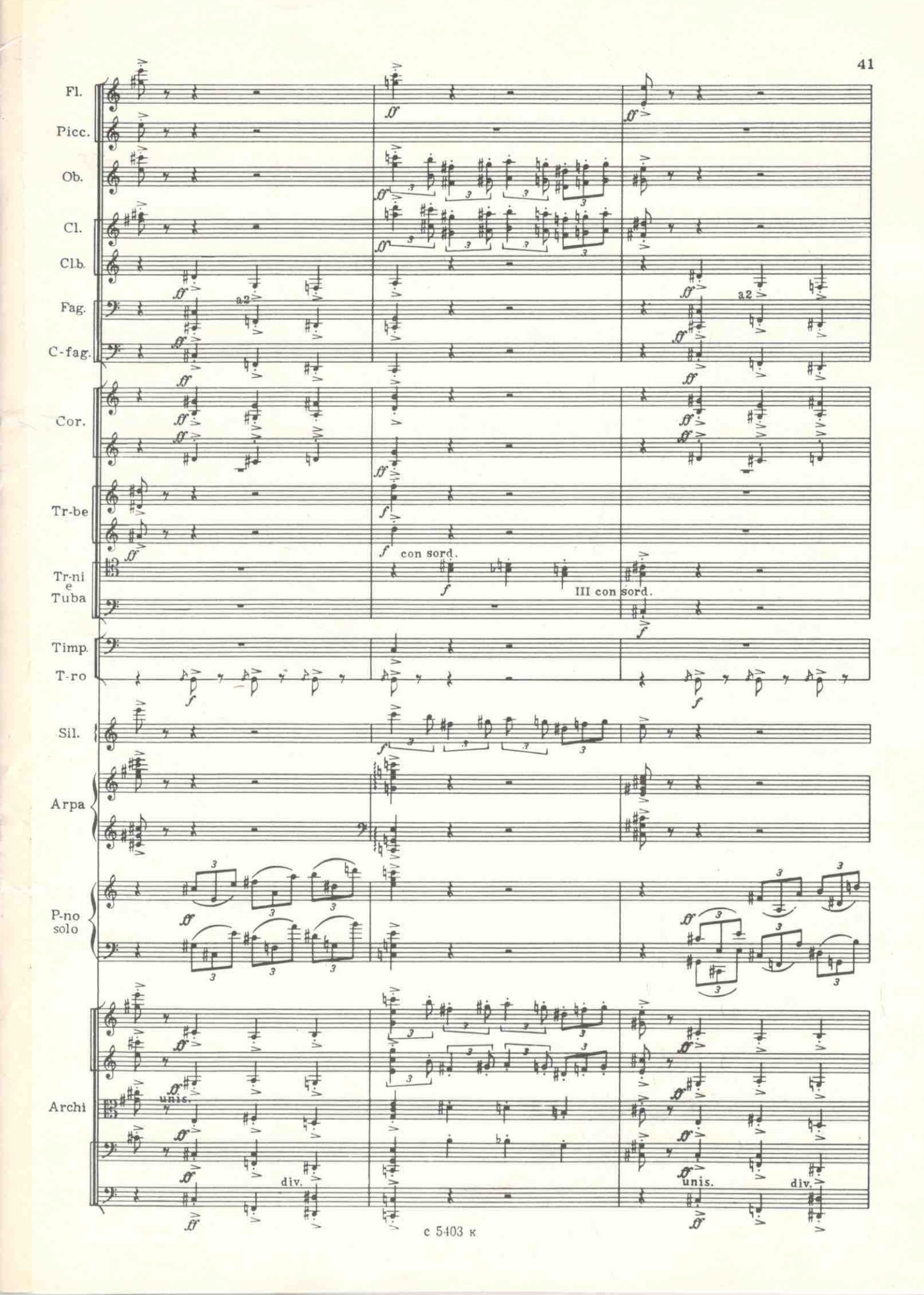

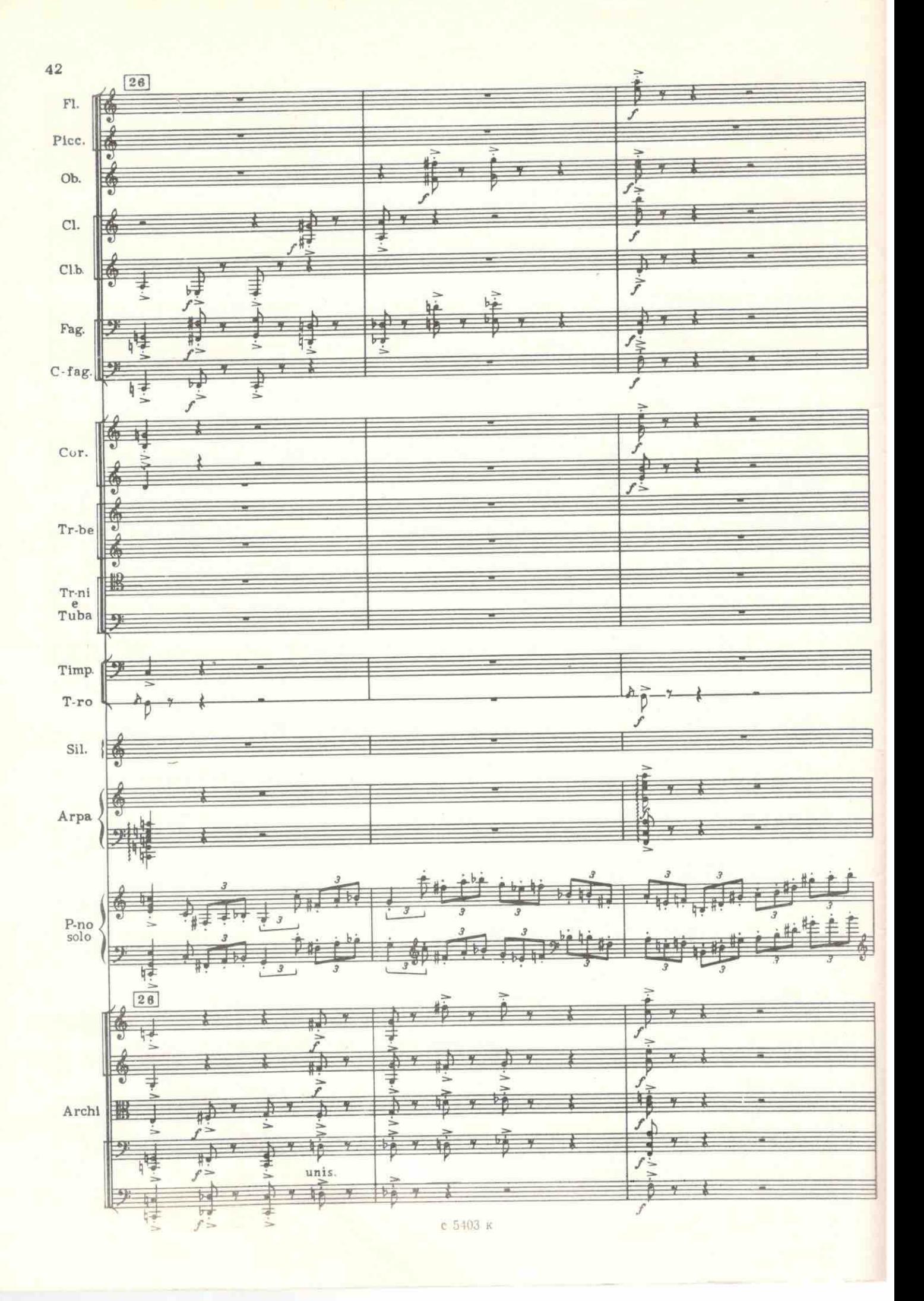

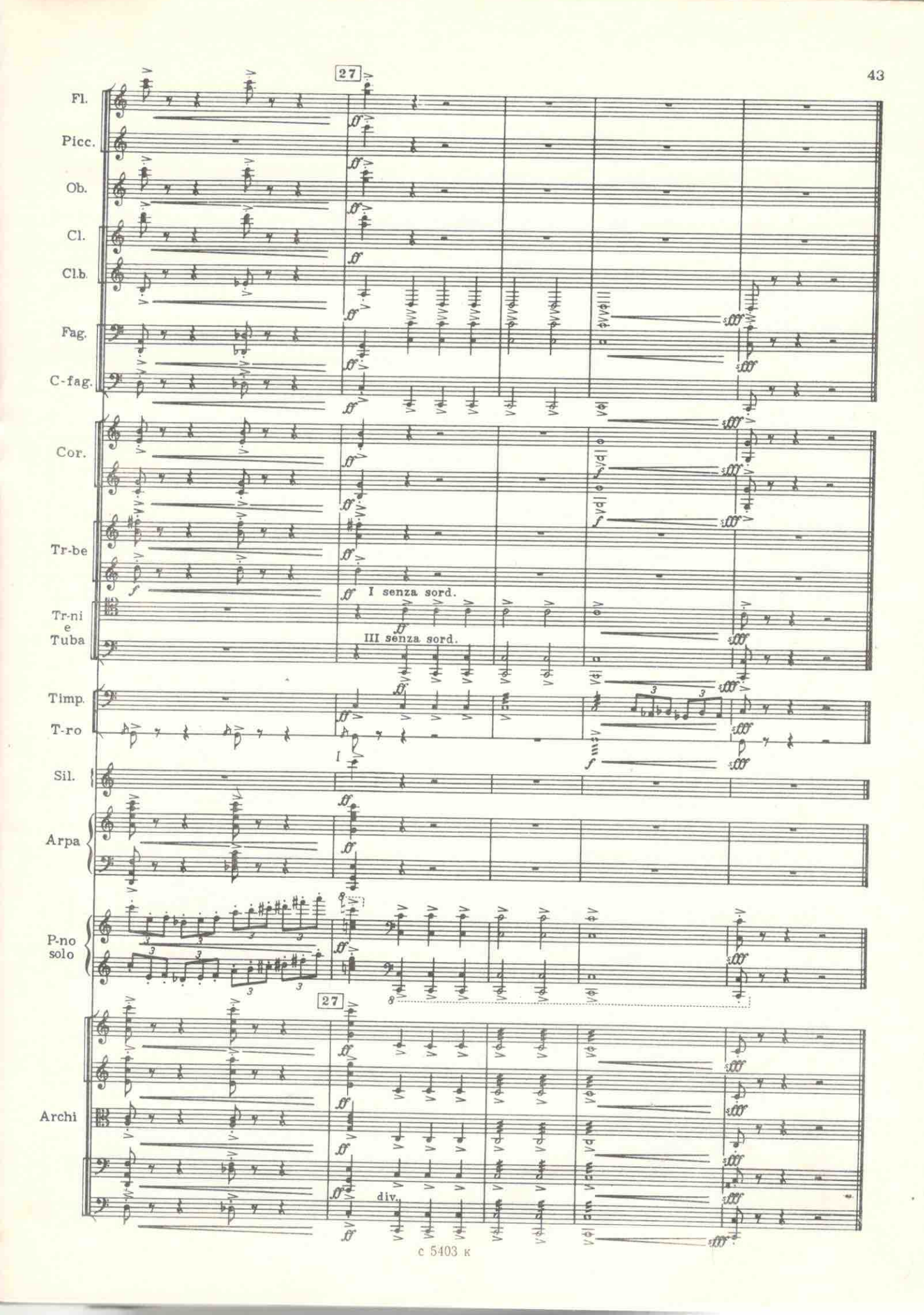